# **Les Cahiers Clairaut Printemps 2007 n° 117**

# **EDITORIAL**

Ce premier numéro de l'année est orienté "Observatoire de Haute Provence". Tout d'abord la couverture vous donne un aperçu de l'un des premiers télescopes du site. Vous découvrirez aussi un petit historique de l'OHP et un exercice sur la découverte de la première planète extra-solaire, à l'OHP même. Un document historique inédit est présenté : la demande de temps de télescope qui a conduit à cette première grande découverte. Un nouveau cours commence : il s'agit d'une introduction à la trigonométrie sphérique. La réalisation d'un théodolite complète utilement cette introduction aux coordonnées. Nous continuons à renforcer les articles à l'adresse des enseignants, comme par exemple le petit exercice de simulation de la rétrogradation de Mars. Et bien d'autres choses ... Alors bonne lecture !

**La Rédaction patu@obs.univ-lyon1.fr**

**Cours : Trigonométrie sphérique I.**  G. Paturel p 2

# **Reportage**

**L'émergence de l'astrophysique dans les Alpes de lumière**  C. Larcher p. 7

# **Histoire**

**Comment Képler a déterminé l'orbite de la Terre autour du Soleil.**  B. Simon p. 10

# **Avec nos élèves**

**Mesures de distances : Le biais de Malmquist.**  G. Paturel p. 14

# **Avec nos élèves**

**Détection de planètes extrasolaires par la méthode des vitesses radiales.**  A. Sarkissian p. 17

# **Histoire**

**Demande de temps de télescope**  M. Mayor, D. Queloz et A. Duquennoy p. 22

# **Avec nos élèves**

**La rétrogradation de Mars revisitée.**  Atelier d'Astronomie du Lycée J.-P.-Sartre p. 24

# **Réalisation**

**Théodolite et repérage des astres.**  C. Piguet, Ph. Merlin p. 29

# **Curiosité**

**Le vernier.** G. Paturel p. 35

# **Rubriques fixes** p.37

- •**Remue-méninges**
- •**Lecture pour la Marquise**
- •**Les potins de la Voie Lactée**
- •**La vie associative**

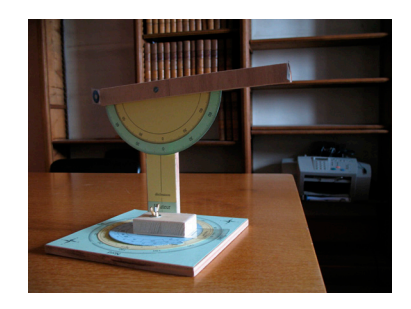

# **COURS**

# **Trigonométrie sphérique**

**Georges Paturel, Observatoire de Lyon** 

**Résumé :** *La trigonométrie sphérique n'est pas la discipline la plus attrayante de l'astronomie. Mais c'est une discipline indispensable pour faire certains calculs. Sans avoir la prétention de faire un cours complet sur le sujet, nous donnons les éléments utiles pour résoudre les principaux problèmes que nous pouvons rencontrer en astronomie : le calcul de la distance zénithale ou la séparation angulaire de deux astres de coordonnées données. Nous donnerons donc le minimum à savoir.*

## **Introduction**

Le repérage des astres s'effectue sur la sphère céleste. C'est comme si tous les astres étaient à la même distance de l'observateur situé au centre d'une sphère virtuelle. La distance n'intervient pas. Nous pouvons donc supposer que le rayon de cette sphère vaut un. Seules les mesures angulaires seront accessibles. Commençons par quelques définitions.

## **Grands cercles et petits cercles**

Sur la surface de notre sphère céleste de rayon unité, nous pouvons tracer deux sortes de cercles : les cercles de rayon un (nous les appellerons les grands cercles) et les cercles de rayon inférieur à un (les petits cercles). Les grands cercles sont les plus importants. Ils ont la propriété simple d'avoir un centre confondu avec le centre de la sphère<sup>[1](#page-1-0)</sup>. La figure 1 vous donne un aperçu intuitif de ce que sont un grand cercle et un petit cercle.

# **Coordonnées sphériques**

En mathématiques, quand nous avons à repérer un point dans l'espace nous pouvons utiliser le repère (x,y,z), dit cartésien. Trois nombres (X, Y, et Z mesurés sur les axes x, y et z respectivement) permettent de repérer n'importe quel point M de l'espace. Nous pouvons utiliser aussi les coordonnées sphériques. N'importe quel point de l'espace est alors repéré par trois grandeurs : une distance et deux angles : r,  $\theta$  et  $\phi$  respectivement (figure 2). Tous les points de l'espace peuvent être balayés quand ϕ varie de 0 à 360°, θ de -90° à 90° et r de 0 à l'infini. Vous pouvez vous convaincre facilement que chaque point de l'espace correspond à un triplet (r,θ,ϕ) unique (à quelques nuances près).

Nous prendrons dorénavant *r*=1, puisque seuls les points sur la sphère de rayon un nous intéressent. Calculons les coordonnées cartésiennes du point M de coordonnées sphériques r,θ, ϕ.

*Figure 1 : Grand cercle et petit cercle. Nous utiliserons surtout les grands cercles.* 

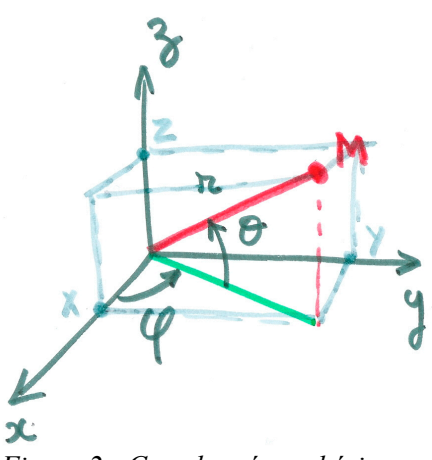

*Figure 2 : Coordonnées sphériques* 

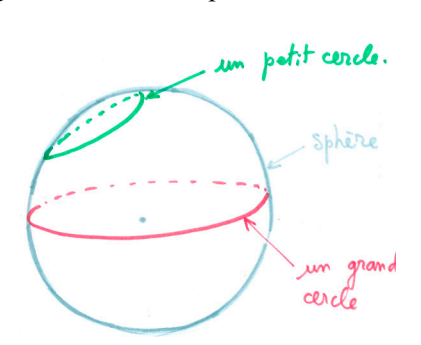

 $\overline{a}$ 

<span id="page-1-0"></span><sup>1</sup> Du point de vue axiomatique et différentiel, ils jouent le rôle des droites de la géométrie euclidienne plane. MB

Exprimons les coordonnées X, Y, Z du point M en fonction de r, θ, ϕ. Nous avons par projection (et compte tenu du fait que r=1):

$$
X = \cos\theta \cdot \cos\phi
$$
  
 
$$
Y = \cos\theta \cdot \sin\phi
$$
  
 
$$
Z = \sin\theta
$$

Retenez bien cette transformation (xyz en  $\theta\varphi$ ), nous en aurons besoin un peu plus loin.

### **Triangles sphériques**

Entrons dans le vif du sujet. Nous appellerons triangle sphérique *simple*, la figure comprise entre trois arcs de grands cercles et telle que chaque angle

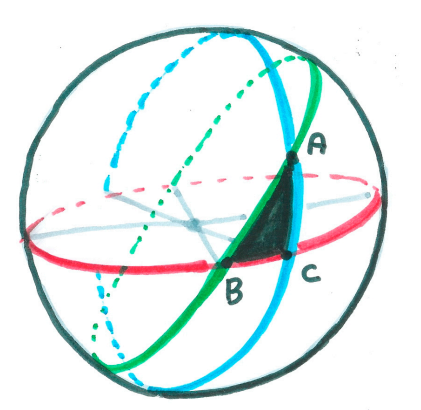

*Figure 3 : Exemple d'un triangle sphérique ABC défini par trois grands cercles.* 

au sommet (angle entre les plans des deux grands cercles définissant le sommet considéré) est inférieur à 180°. Il est plus facile de voir sur une figure ce que cela signifie (Figure 3).

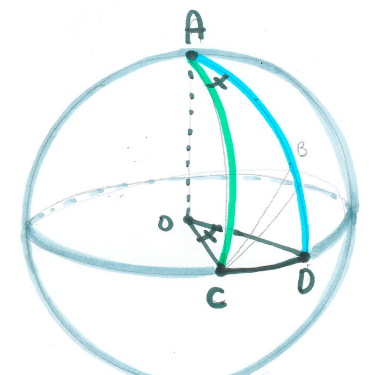

*Figure 4 : Définition d'un angle d'un triangle sphérique* 

On constate que l'angle A (en rad.) est aussi la mesure de l'arc CD puisque la sphère est de rayon unité.

On remarque une différence fondamentale entre les triangles sphériques et les triangles plans : la somme de leurs angles n'est pas 180°. Le triangle ACD de la figure précédente, par exemple, a deux angles droits, en C et en D, et un angle aigu, l'angle A.

Nous adopterons toujours la convention suivante : les angles seront désignés par des lettres majuscules (A, B, C). La longueur de l'arc de cercle définissant le côté opposé à un angle sera désignée par la lettre utilisée pour l'angle, mais en minuscule. Là encore, c'est facile à comprendre sur une figure.

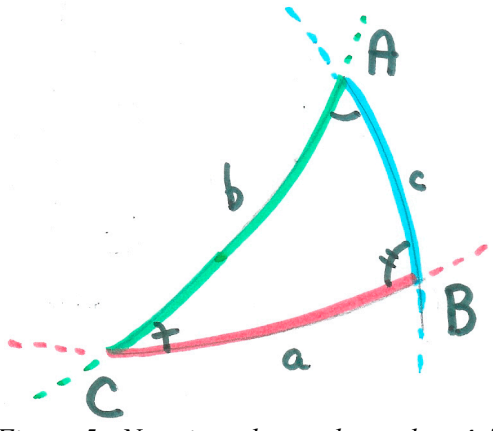

*Figure 5 : Notations des angles et des côtés* 

Nous allons établir les relations qui permettent de résoudre pratiquement tous les problèmes que l'on rencontre en astronomie. C'est ce qu'on appelle le **groupe de Gauss<sup>2</sup> [.](#page-2-0)** Ce que nous allons voir s'appliquera aux triangles sphériques simples dont chaque angle est inférieur à 180°.

### **Le groupe de Gauss**

Considérons un triangle sphérique ABC. Choisissons un repère cartésien xyz de centre O, d'axe Oz passant par A, et dont le plan zOy contienne B.

Nous allons considérer un second repère x'y'z' de même centre O, mais tel que l'axe Oz' passe par B et que le plan z'Oy' soit encore identique au plan zOy. Nous passons ainsi de l'axe Oz à l'axe Oz' (ou de l'axe Oy à l'axe Oy') par une rotation d'un angle c autour de l'axe Ox, identique à Ox'. La mesure de l'arc AB est égale à c.

Si vous avez bien suivi ces préliminaires, vous devriez pouvoir comprendre facilement la figure (Fig. 6) qui va suivre et qui est très importante pour la démonstration. Le reste ne sera que du calcul.

Dans le repère Oxyz, le point C a les coordonnées cartésiennes X,Y,Z (ou  $1, \theta_c, \varphi_c$  en coordonnées

 $\overline{a}$ 

<span id="page-2-0"></span><sup>&</sup>lt;sup>2</sup> le mot "groupe" n'est pas pris au sens mathématique (comme le "groupe de Lorentz") mais au sens courant.

sphériques) et X',Y',Z' (ou  $1, \theta'_{c}, \phi'_{c}$  en coordonnées sphériques) dans le repère Ox'y'z'. Les angles  $\varphi_c$  et ϕ'c sont mesurés par rapport à l'axe Ox dans le sens marqué + sur la figure.

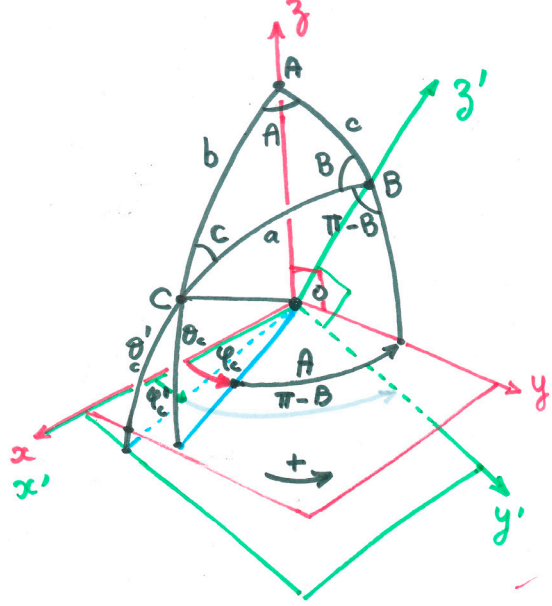

*Figure 6 : Les deux repères clefs* 

### **Passage d'un système à l'autre**

Le groupe de Gauss va se déduire du passage des coordonnées Oxyz aux coordonnées Ox',y',z' par une rotation d'angle c=arc(AB) (voir l'encadré) : X'=X

Y'=Y.cosc −Z.sinc  $Z' = Y \text{ sinc} + Z \text{ cose}$ 

Les coordonnées sphériques de C, dans les deux systèmes, peuvent s'exprimer en fonction des côtés et des angles du triangle ABC. Ils prennent les valeurs suivantes :

 $\theta_c = \pi/2-b$  (complément de b ; cf. figure 6) θ'c=π/2−a (complément de a ; cf. figure 6)  $\varphi_c = \pi/2-A$  (car  $\varphi_c^+ \pi - B = \pi/2$ ; cf. figure 6)  $\varphi_c = B - \pi/2$  (car  $\varphi_c + \pi - B = \pi/2$ ; cf. figure 6)

Passons, comme nous l'avons fait plus haut en coordonnées sphériques, mais en prenant en compte les égalités ci-dessus. Nous obtenons :

 $X' = \cos\theta'_{c} \cdot \cos\varphi'_{c} = \sin a \cdot \sin B$  $Y' = \cos\theta'_{c} \cdot \sin\phi'_{c} = -\sin a \cdot \cos B$  $Z' = \sin\theta'_{c} = \cos\theta$ et  $X = \cos\theta_c \cdot \cos\varphi_c = \sinb \cdot \sinA$  $Y = \cos\theta_c \cdot \sin\phi_c = \sinb \cdot \cos A$  $Z = \sin\theta_c = \cosh$ 

Il ne reste plus qu'à remplacer ces coordonnées dans les relations de passage. On obtient les relations suivantes :

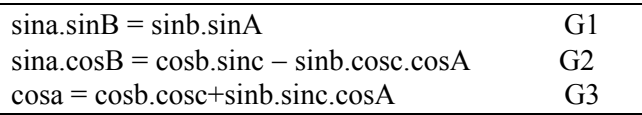

Ces relations seront ultérieurement notées par G1, G2 et G3 et globalement désignées par "groupe de Gauss"..

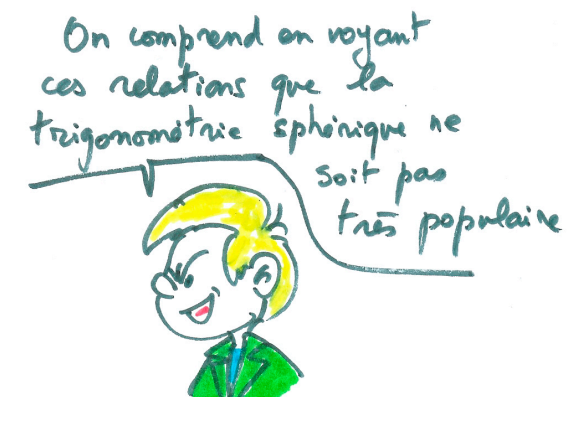

#### **Rotation d'un système de référence.**

Soient les repères *yOz* et *y'Oz'*, de même centre *O*. On passe de y à y', ou de z à z', par une rotation d'angle c.

Un vecteur *OM* peut s'écrire indifféremment :

 $\overrightarrow{OM} = Y\overrightarrow{i} + Z\overrightarrow{j} = Y'\overrightarrow{i} + Z'\overrightarrow{j}$ 

où les vecteurs  $\overrightarrow{i}$  et  $\overrightarrow{j}$  sont les vecteurs unitaires de base du repère *yOz* et *Y* et *Z* sont les coordonnées du point *M*. Les mêmes notations sont à transposer pour le repère *y'Oz'*.

Multiplions scalairement par  $\vec{i}$ <sup>'</sup>. Nous obtenons :

$$
\overrightarrow{OM}\cdot\overrightarrow{i} = Y\overrightarrow{i}\cdot\overrightarrow{i} + Z\overrightarrow{j}\cdot\overrightarrow{i} = Y'\overrightarrow{i}\cdot\overrightarrow{i} + Z'\overrightarrow{j}\cdot\overrightarrow{i}
$$

or le produit scalaire de deux vecteurs unitaires est égal au cosinus de l'angle entre ces deux vecteurs. On a donc :  $\vec{i} \cdot \vec{i}' = \cos c$ 

$$
\vec{j}.\vec{i} = \cos(\pi/2 + c) = -\sin c
$$

$$
\vec{i}^{\prime}\vec{i}^{\prime}=1
$$

 $\vec{j}$ ' $\vec{i}$ ' = 0 On déduit donc :

 $Y \cos c - Z \sin c = Y'$ 

En multipliant scalairement notre première relation par *i* maniphant scalaitement nouve premiere<br>*j*' on aurait trouvé de manière similaire que

 $Y \cdot \sin c + Z \cdot \cos c = Z'$ 

On abrège parfois ce changement de repère sous forme matricielle :

 $\overline{\phantom{a}}$  $\overline{\phantom{a}}$ ⎠ ⎞  $\lfloor$  $\mathsf{L}$ ⎝  $\big($  $\overline{\phantom{a}}$  $\overline{\phantom{a}}$ ⎠  $\cos c - \sin c$  $\mathsf I$  $\mathsf I$ ⎝  $\Bigg) = \Bigg($  $\overline{\phantom{a}}$ ⎠ ⎞  $\lfloor$  $\mathsf{L}$ ⎝  $\big($ *Z Y c* cos *c Z Y* sin ''

### **Première application**

Nous allons faire un calcul qui est très utilisé par les astronomes pour savoir si un astre est facilement observable. Ce qui conditionne la facilité d'observation est la hauteur de l'astre au-dessus de l'horizon, ou, dit autrement, sa distance zénithale. Si la distance zénithale est trop importante (disons plus grande que 60°), la lumière doit traverser une grande épaisseur d'atmosphère. L'astre est fortement atténué par l'absorption atmosphérique.

Représentons la sphère céleste dans le système de l'observateur, c'est-à-dire avec le zénith Z à la verticale du lieu. Le plan horizontal est tout simplement l'horizon de l'observateur (en bleu). Représentons le plan équatorial (en rouge). Le pôle équatorial nord est à une certaine distance du zénith qui dépend de la latitude du lieu. Pour être plus précis cette distance vaut  $arc(PZ) = \pi/2 - \varphi$ , où <sup>ϕ</sup> est la latitude du lieu d'observation.

Enfin, plaçons une étoile E. Sa distance zénithale est l'arc ZE. La déclinaison de l'étoile (hauteur audessus du plan équatorial) est Ee (voir l'article sur le théodolite p.20).

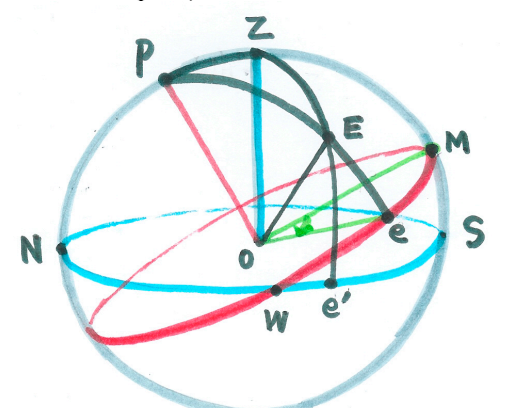

*Figure 7 : Coordonnées horizontales locales et équatoriales* 

L'angle MOe s'appelle l'angle horaire. Il est compté dans le sens des aiguilles d'une montre de 0 à 24h. Que représente-t-il en pratique ? C'est très simple. C'est la position de votre télescope par rapport au méridien (plan PZMS donnant la direction du sud). En général on essaye de pointer les astres près du méridien, car c'est là qu'ils sont le plus haut possible. Rappelons que le méridien correspond au point où le temps sidéral est égal à l'ascension droite de l'astre. Par exemple, si vous avez une étoile d'ascension droite α=13h36min, elle passera au méridien au temps sidéral t=13h36min.

Revenons à notre distance zénithale en représentant de manière agrandie le triangle sphérique PEZ. En rouge nous avons mis les notations équivalentes.

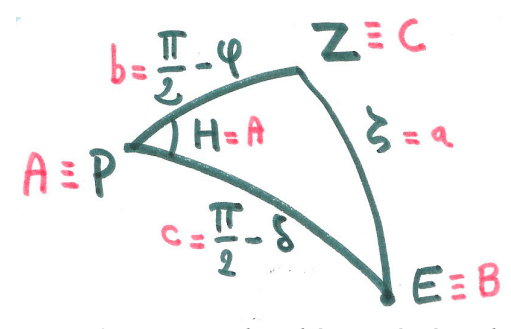

*Figure 8 : Le triangle sphérique à résoudre* 

Appliquons la relation G3 à notre triangle sphérique ABC, alias PEZ :

$$
\cos \zeta = \cos(\frac{\pi}{2} - \varphi)\cos(\frac{\pi}{2} - \delta) +
$$

$$
\sin(\frac{\pi}{2} - \varphi)\sin(\frac{\pi}{2} - \delta)\cos H
$$

Ce qui se simplifie en :

 $\cos \zeta = \sin \varphi \cdot \sin \delta + \cos \varphi \cdot \cos \delta \cdot \cos H$ 

## **Vérification**

Prenons le cas d'une étoile de déclinaison δ=20°, observée depuis l'Observatoire de Haute Provence ( $\omega$ =43°56'). Quelle sera sa distance zénithale  $\zeta$ quand elle sera située deux heures avant ou après le méridien ( $|H| = 2$  h = 30°)?

Le calcul est aisé... Je vous laisse le faire. On trouve :  $\cos \zeta = 0.823$ 

soit :  $\zeta = 34.6^\circ$ 

Dans la pratique astronomique, on utilise beaucoup la fonction 1/cosinus. On l'appelle la fonction sécante (*séc*). Elle sert par exemple pour évaluer l'absorption atmosphérique (pour les angles ζ inférieurs à 60° on la confond avec la masse d'air, ou épaisseur relative d'atmosphère traversée). Dans notre exemple  $\sec \zeta = 1.215$ .

Avant les calculettes et les ordinateurs, les astronomes utilisaient des abaques pour obtenir *séc*ζ . Nous reproduisons (Figure 9) celui qui était utilisé à l'OHP. Nous vérifierons que le résultat est correct pour l'exemple traité. Il suffit d'aligner avec une règle la valeur de  $|H|=2$ , de  $\delta=20$  et de lire *séc*ζ ≈1,21.

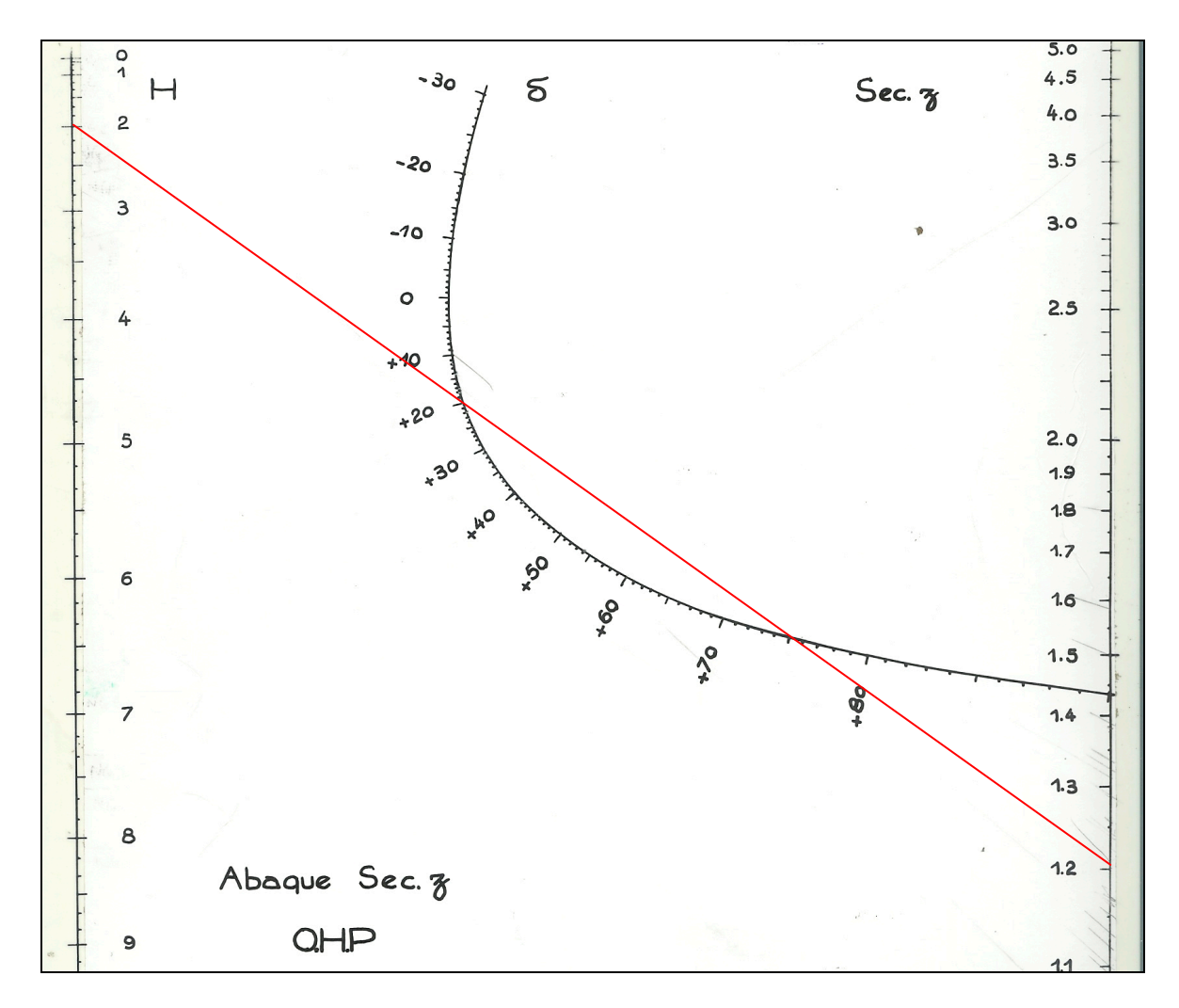

*Figure 9 : Abaque utilisé, à l'Observatoire de Haute Provence dans les années 1970, pour calculer séc*ζ *pour un astre, à partir de sa déclinaison* δ *et de sa distance au méridien |H|.* 

**Bibliographie :** (Ce cours s'est inspiré du cours non publié de J. Bergeat, UCB-Lyon1) E. Schatzman : Astronomie sphérique, 1968, in "Encyclopédie de la Pléiade "Astronomie". A. Danjon : Astronomie Générale, 1980, Librairie Scientifique et Technique - Albert Blanchard M. Berger : Géométrie, 1977, CEDIC/Nathan

### **Au fil des perles des astronomes et des enseignants**

Nous allons relater une anecdote qui s'est déroulée à l'OHP, précisément. Il se trouve que le personnage principal était le même que celui dont nous narrions l'aventure dans le précédent Cahier. Mais cela n'a aucune espèce d'importance. Nous étions à l'OHP et le temps était couvert. Pour occuper la nuit nous décidâmes d'aller visiter nos collègues restés dans leur coupole. La première visite fut faite à une jeune astronome parisienne. Nous parlâmes d'évolution de nuages gazeux. Mon collègue s'étonna : "vingt mille ans, c'est très court !".

Nous poursuivîmes notre visite au service informatique. Nous parlâmes électronique, temps de réponse, etc.. Là, ce même collègue conclut : "Le temps de réponse est très long. C'est au minimum une milliseconde". Allez comprendre ... On ne peut s'empêcher de penser à la réflexion de W.Allen "L'éternité c'est long, surtout à la fin".

GP

■

# **REPORTAGE**

# **L'émergence de l'astrophysique dans les alpes de lumière**

### **Christian Larcher**

**Résumé :** *A la fin du XIX<sup>e</sup> siècle (1887) la France avait pris l'initiative de se lancer dans un programme astronomique qui se révéla démesuré : il s'agissait de réaliser une carte photographique du ciel aussi précise que possible. Mais ce programme ambitieux se fit aux dépends du développement en France d'une toute nouvelle branche de l'astronomie : l'astrophysique. Il fut donc décidé au vingtième siècle de construire de grands télescopes permettant d'être présents dans l'exploration nouvelle du ciel. Pour cela il fallait trouver un site reconnu pour la pureté de ce son ciel. C'est un site de Haute Provence qui fut choisi pour construire l'OHP (Observatoire de Haute Provence). Quatre télescopes performants furent construits, entre 1936 et 1960 environ, à proximité du village de Saint Michel.* 

# **La naissance de l'Observatoire**

### **de Haute Provence**

A la fin du XIX<sup>e</sup> siècle, les grands observatoires se trouvaient tous à côté des grandes villes où la pollution grandissante rendait les observations de plus en plus difficiles. A partir de 1924 une commission fut chargée de trouver un site présentant simultanément trois caractéristiques : un ciel très pur, beaucoup de nuits claires et une agitation atmosphérique faible.

Après une étude scientifique de terrain, la « Commission de l'emplacement » remet, en 1933, un rapport préconisant de choisir les Alpes de Hautes Provence, appelées à cette époque Basses-Alpes, comme lieu d'implantation.

Le 9 novembre 1936, sous le Front populaire de Léon Blum, le Comité de Direction d'Astrophysique présidé par Jean Perrin (prix Nobel en 1926) décide l'édification de l'Observatoire de Haute Provence (OHP) et la création à Paris de l'Institut Astronomique de Paris explicitement chargé du dépouillement et de l'étude des documents obtenus à l'OHP.

Le 30 octobre 1936 est créé le Service de Recherche d'Astrophysique.

En 1937, l'organisme -qui deviendra le CNRS le 19 octobre 1939 par un décret du Président de la République Albert Lebrun- fait l'acquisition d'un terrain de 83 hectares situé sur la commune de St Michel. Cette commune se trouve à 6 kilomètres au sud-ouest de Forcalquier. Ce terrain est couvert d'un taillis de

petits chênes verts rabougris, végétation qui a pour effet d'atténuer les turbulences de l'air. Par ailleurs le sous sol, en calcaire, est capable de supporter des équipements lourds et offre de surcroît l'avantage d'une matière première pour les constructions. Ce terrain s'élève en pente douce vers le nord avec une altitude moyenne de 650 m.

Les travaux démarrent donc en 1938 et se poursuivent jusqu'à la guerre. Lorsqu'elle éclate, seuls le bâtiment des services généraux, la maison du Directeur et deux coupoles sont réalisés.

En 1943, Charles Fehrenbach est nommé sous-directeur de l'observatoire, puis directeur de 1966 à 1983. Sous son impulsion l'OHP se développe.

Afin d'accueillir correctement les chercheurs, un centre hôtelier est bâti et nommé « La Maison Jean Perrin ».

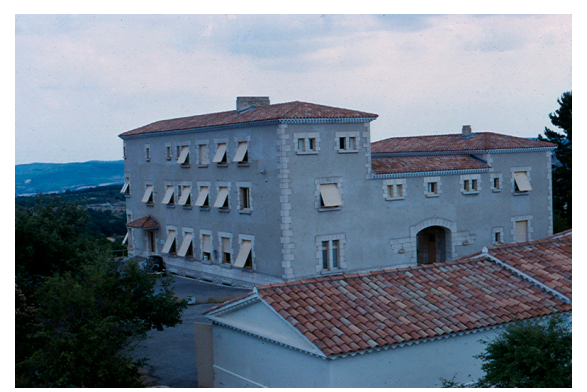

©Paturel

Aujourd'hui il y a 13 coupoles sur ce terrain ! Si vous souhaitez faire une visite virtuelle cliquer sur : **<http://www.obs-hp.fr/>.** Vous découvrirez un excellent diaporama panoramique.

# **Des instruments toujours plus performants**

### **Le télescope de 1,20 m**

Ce télescope a été conçu par Léon Foucault en 1863. Ce grand scientifique a laissé son nom dans des domaines divers : c'est l'homme qui mesura la vitesse de la lumière en 1862 à l'Observatoire de Paris, c'est aussi l'homme du « pendule » du Panthéon, l'homme des « courants » qui portent son nom et dont l'application actuelle constitue le dispositif de freinage de tous les poids lourds…etc. En ce qui concerne l'astronomie il fut le premier, en 1857, à imaginer et à réaliser des miroirs de télescope en verre argenté. En effet, depuis Newton tous les miroirs des télescopes étaient en bronze ; mais le bronze est un alliage -de cuivre et d'étain- assez difficile à polir.

Le premier disque de verre de 1,20 m de diamètre fut coulé par la Société Saint Gobain en 1868 (année de la disparition de Léon Foucault, à l'âge de 49 ans) ; il pesait 700 kilogrammes. Mis en fonction en 1879, les images obtenues se révèlent de très médiocre qualité et il reste inutilisé jusqu'en 1929.

André Couder (1897-1979), grand spécialiste, avec Jean Texereau, du polissage des miroirs, entreprend alors de le repolir et de le rendre opérationnel. En 1941, en pleine guerre, il est installé à St Michel et mis en service en 1943.

Le télescope ainsi construit a une focale de 7,2 m et un rapport d'ouverture 1/6. La première photographie obtenue date du 7 août 1943. A l'époque il s'agissait du plus grand télescope d'Europe.

### **Le télescope de 0,80 m**

Le télescope de 0,80m, conçu par André Couder en 1928, a été construit en 1930 et installé tout d'abord à Forcalquier, en 1932, sous la responsabilité de l'Observatoire de Paris. Cet instrument fut confié à un certain Marcel de Kérolyr.

Pour la petite histoire, notons que ce personnage avait d'abord été violoniste professionnel. Son épouse était chanteuse et l'accompagnait dans ses tournées. Malheureusement elle perdit sa voix… En 1924

Marcel de Kérolyr avait décidé de changer d'activité et de se consacrer entièrement à l'astronomie. Philippe Véron (ancien Directeur de l'OHP) raconte dans Pré-histoire de l'Observatoire de Haute Provence (1) que : *« à la suite de la publication par Couder, Danjon et Dufay dans le Bulletin de la Société Astronomique de France* (SAF) *d'un article(2) vantant les qualités astronomiques de la Haute Provence, il* (Kérolyr) *transféra son installation près de Digne ; dès qu'il apprit la décision d'installer un télescope de 0,80 m à Forcalquier, il acheta une propriété dans cette ville».* 

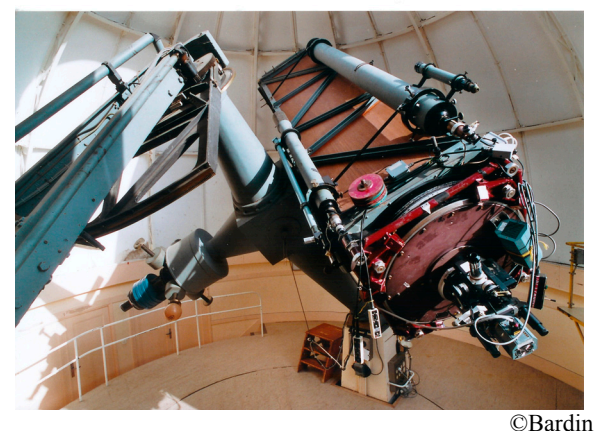

*Le Télescope de "80 cm".* 

En 1938, le grand écrivain Provençal Jean Giono (1895-1970) publie un livre intitulé : « Le poids du ciel ». Ce livre est illustré de 32 astrophotographies prises par Marcel de Kérolyr avec ce télescope de 0,80 m.

L'instrument est déménagé de Forcalquier à l'OHP, le 29 novembre 1945. Au cours d'une des opérations régulières d'aluminure le miroir se brise. André Couder entreprend de lui en tailler un nouveau, parabolique, qui fut mis en service en 1946.

## **Le grand télescope de 1,93 m.**

Également conçu par A. Couder, ce grand télescope a aussi une histoire.

Le miroir parabolique est en glace Saint Gobain, de couleur verte tout à fait semblable à celle de nos bouteilles de champagne ! Son épaisseur est de 20 cm. Le verre a été coulé le 15 octobre 1937, puis taillé au laboratoire d'optique de l'Observatoire de Paris par André Couder et Jean Texerau**.**

Les dimensions de ce miroir ont été limitées par celles de la machine destinée à le polir. Il pèse cependant 1 200 kilogrammes.

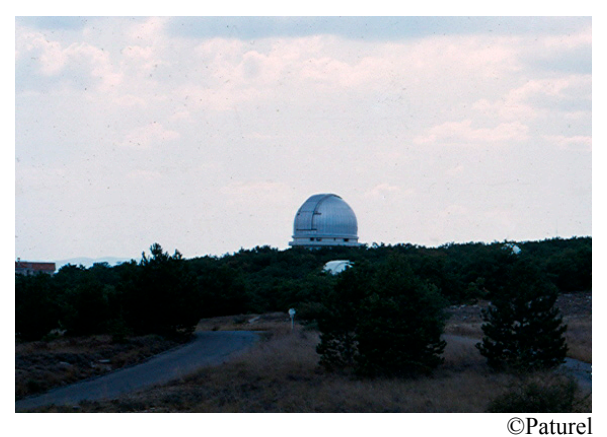

*La coupole du T193 (en avant la coupole du T80)*

La monture a été réalisée par la société Britannique Grubb et Parsons de Newcastle. Le télescope a été terminé en janvier 1957. Embarqué dans le port de Newcastle il est débarqué à Marseille en mars 1957. L'ensemble pèse 50 tonnes.

Les caractéristiques sont les suivantes, d'après Jean-Marie Homet (3) *: « miroir parabolique ouvert à F :5, distance focale de l'ordre de 10 m ; doublé d'un foyer Cassegrain ouvert à F/15, distance focale 29 m, et d'un foyer coudé ouvert à F/30* **»** 

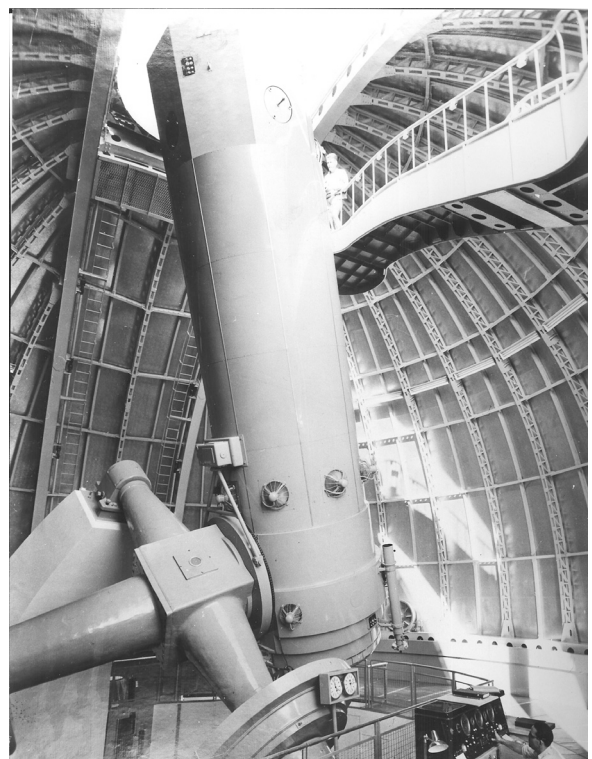

Cliché CNRS, Observatoire de Haute Provence *Le T193, le télescope de la découverte de la première exoplanète (voir l'article page 17).*

Pour abriter ce monstre, il fallait une grande coupole ! ce sont les ateliers des Forges du Creusot qui la réalisent ; le diamètre extérieur est de 20 m. Le montage du télescope est effectué dans les années 1957 et 1958 ; la première photographie date du 17 juillet 1958.

### **Le télescope coudé de 1,52 m**

Ce télescope coudé a été commandé en 1961 à la société française REOSC. C'est à cette même société que reviendra, plus tard, la responsabilité de polir les quatre grands miroirs de 8 m du VLT. Il a été mis en service 11 ans après le grand télescope de 1,93 m dont la demande d'utilisation était devenue beaucoup trop grande.

Par la suite d'autres télescopes furent mis en place à l'OHP, celui de l'Observatoire de Genève dont le diamètre est de 1,00 m (installé vers 1966), celui de l'Observatoire de Tübingen, celui du Centre Nationale d'Études Spatiales…

### **Conclusion**

Avec les progrès techniques considérables qui apparurent au  $XX^e$  siècle on aurait pu s'attendre à ce que tous ces instruments, qui eurent leurs heures de gloire, achèveraient leur vie dans un musée !

C'était sans compter avec l'arrivée d'une famille nombreuse de nouvelles fées répondant aux doux prénoms de : Carelec, Sophie, Élodie, Aurélie, …. qui surent donner à ces vieux instruments une toute nouvelle vitalité… Mais c'est une autre histoire (à suivre !)

### **Références bibliographiques :**

(1) Philippe Véron, *Pré-histoire de l'Observatoire de Haute Provence.* Colloque Observatoires et patrimoine astronomique français ; Nantes, 8-9 juin 2001. (2) Bulletin SAF n° 41, 1927, p. 428 (3) Jean-Marie Homet, *L'Observatoire de Haute-Provence ;* Edisud, 1995.

**Sitographie : <http://www.obs-hp.fr/> [http://www.obs](http://www.obs-hp.fr/www/preprints/pp156/pp156.pdf)[hp.fr/www/preprints/pp156/pp156.pdf](http://www.obs-hp.fr/www/preprints/pp156/pp156.pdf)**

**■**

# **HISTOIRE**

# **Comment Kepler a déterminé l'orbite de la Terre autour du Soleil\***

**Blaise SIMON ; La Grande Candelle, Allée des Pins, 13009 Marseille** 

**Résumé :** *Alors que la méthode de Kepler pour déterminer l'orbite de Mars est bien connue, sa méthode concernant celle de la Terre est bien moins populaire. Kepler obtint une orbite très précise de la Terre à partir de 4 longitudes bien choisies du Soleil et de Mars. Après une succession d'essais et d'erreurs, l'orbite fut trouvée comme étant quasi circulaire, avec une excentricité de 0,01653 et une longitude du périhélie de 100°19'.* 

### **Introduction**

Quand, en 1600, Kepler avait rejoint l'équipe d'astronomes de Tycho Brahé, celui-ci lui avait confié le problème de la planète Mars, sur lequel des générations d'astronomes s'étaient cassé les dents.

Après de nombreux essais, Kepler était parvenu à décrire assez bien le mouvement de Mars, mais son calcul n'était pas parfait : entre les longitudes calculées et les longitudes observées subsistait un écart irréductible d'environ huit minutes, trop grand pour être mis au compte d'incertitudes d'observations. Kepler pensa alors que ces difficultés venaient du fait que la trajectoire de la Terre n'était pas assez bien connue. Comme la Terre est notre observatoire, si cet observatoire mobile n'est pas localisé avec assez de précision, il est en effet illusoire de chercher de la précision dans la localisation d'autres planètes.

Kepler abandonna donc provisoirement son étude de Mars, pour se concentrer sur le problème de la Terre, et améliorer la connaissance de son orbite.

Sa méthode est décrite dans son '*Astronomia Nova*', traduite du latin par Jean Peyroux<sup>1</sup>. Il nous a paru intéressant de la rappeler, car si elle est tombée dans l'oubli, elle est aussi élégante que celle par laquelle il a déterminé plus tard l'orbite de Mars.

Comme nous l'avons dit, Kepler ne partait pas de zéro. D'abord, il connaissait assez bien les mouvements de la Terre et de Mars. Il savait, comme tous les astronomes de son temps, ce que savait Hipparque, près de mille huit cents ans avant lui : la trajectoire de la Terre est à peu près un cercle excentré par rapport au Soleil. Ensuite, pour résoudre le problème, qui était de supprimer cet *à peu près*, il disposait des observations de Tycho, bien plus précises que celles de ses prédécesseurs. Inutile de dire que Kepler travaillait dans le cadre du système de Copernic.

### **Principe de la méthode de Kepler**

Par hypothèse, la Terre et Mars ont des mouvements périodiques autour du Soleil, sur des trajectoires fermées. Ces planètes se retrouvent donc à la même place à intervalles de temps réguliers (leurs périodes sidérales). Connaissant les dates exactes de passage de la planète au nœud ascendant, des années 1590, 1592, 1593, 1595, Kepler avait calculé la période sidérale de Mars : 687 jours, ce qui est déjà une précision remarquable (elle est, d'après les travaux les plus récents, 686,996 jours).

Soient *S* le Soleil, *S*<sup>γ</sup> la direction origine des longitudes (Fig. 1). Supposons connue à une date  $T<sub>o</sub>$  la longitude héliocentrique  $L<sub>0M</sub>$  de Mars. Soit *M* cette planète, et posons  $SM = 1$ .

*SM* , distance Soleil-Mars (inconnue), est la base de la triangulation par laquelle seront déterminées toutes les positions de la Terre.

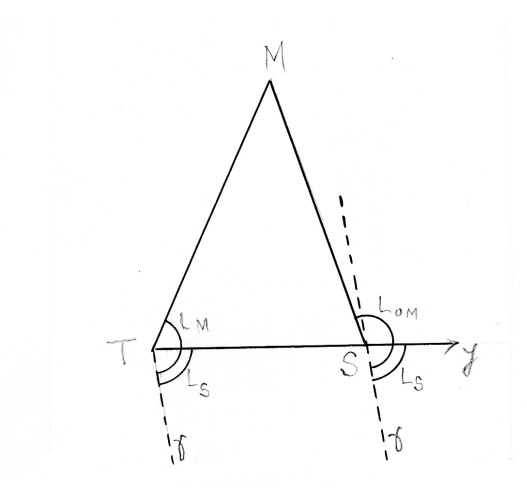

Figure 1. Triangulation donnant une position de la Terre, la distance Soleil-Mars, SM, étant prise comme unité.

On se place à la date  $T = T_0 + 687$  jours : Mars est de nouveau en *M* , par définition. Soient, à cette date *T*,  $L_s$  et  $L_M$  les longitudes géocentriques du Soleil et de Mars. La Terre est donc sur la droite passant par S et faisant l'angle  $(180^\circ + L_s)$  avec la direction origine  $S\gamma$ . Dans le triangle *MST* les angles sont connus : l'angle en  $S$  est égal à  $(\pi - L_{0M} + L_s)$ , et l'angle en *T* est l'élongation de Mars  $(L_M - L_S)$ . On peut donc calculer la distance Terre-Soleil ST, la distance SM étant prise comme unité.

On se place ensuite à la date  $T' = T_0 + (2 \times 687)$ jours : Mars est de nouveau en *M* . Les longitudes géocentriques correspondantes du Soleil et de Mars sont  $L'_s$  et  $L'_M$ . Par le même genre de construction, on obtient la position T' de la Terre à cette date.

À l'aide des données correspondant aux dates  $T_0 + n \cdot 687$  *jours* (*n* étant positif ou négatif), on obtient *n* positions de la Terre. Il ne reste plus qu'à trouver quelle est la courbe qui passe par ces différentes positions.

### **Application**

La question est de connaître la longitude héliocentrique de Mars à la date initiale  $T_0$ .

Pour nous, rien de plus simple : il suffit de prendre pour date  $T_0$  celle d'une opposition Terre-Mars. Alors la longitude héliocentrique  $L_{0M}$  de Mars est

justement sa longitude géocentrique. On utilise ensuite les longitudes géocentriques du Soleil et de Mars aux dates  $(T_{opposition} + n \cdot 687$  jours). Cette méthode ne présente aucune difficulté pour nous, qui n'avons qu'à consulter la '*Connaissance des Temps*', où sont, depuis des centaines d'années, consignées de jour en jour les coordonnées géocentriques du Soleil et des planètes. Nous pouvons même nous offrir le luxe de choisir une opposition où la latitude de Mars est la plus faible possible 2 (ainsi nous minimisons le problème de l'obliquité de son orbite). Nous pouvons ainsi calculer des dizaines et des dizaines de positions de la Terre.

Mais Kepler, lui, était loin de disposer d'un tel nombre d'observations. Il avait bien quelques oppositions Terre-Mars, mais il n'avait pas les observations correspondantes espacées de *n*⋅687 jours de ces oppositions. Il lui fallut donc appliquer une méthode d'essais et erreurs, que nous allons décrire maintenant.

En dépouillant les registres d'observations que Tycho lui avait légués, qui contenaient les longitudes géocentriques des planètes et du Soleil, Kepler ne trouva que quatre observations espacées entre elles de 687 jours, désignées ici par les lettres . Les longitudes géocentriques corres-*a*,*b*,*c*,*d* pondantes du Soleil et de Mars,  $L_S$  et  $L_M$  sont données dans le tableau ci-dessous (toutes les observations ont été faites vers 5 heures du matin).

|             | date                   | $L_S$ (géo.)       | $L_M$ (géo.)     | $L_{0M}$ (hélio.) |
|-------------|------------------------|--------------------|------------------|-------------------|
| a           | 1585 10 mai            | 58°55'3/4          | 146°54'1/2       | 185°22'2"         |
| b           | 1587 28 mars           | $16^{\circ}50'2/5$ | $168^{\circ}12'$ | 185°23'38"        |
| $\mathbf c$ | 1589 12 février        | 333°41'2/3         | 218°48'          | 185°25'14"        |
| d           | 1590<br>31<br>décembre | 289°6'4/5          | 219°46'2/3       | 185°26'50"        |
|             |                        |                    |                  |                   |

*Tableau 1*

Mais, bien entendu, ne figurait pas dans les registres de Tycho la longitude héliocentrique  $L_{0M}$  de Mars 687 jours avant le 10 mai 1585, c'est-à-dire le 23 juin 1583.

Kepler mit alors à profit sa connaissance imparfaite de Mars : il savait qu'à cette date la longitude héliocentrique de cette planète était d'environ  $185^{\circ}20'26'$  : il adopta cette donnée provisoirement, quitte à la corriger plus tard. Il

appliqua à cette longitude la correction de précession des équinoxes, de 51" par an, soit l'36" pour 687 jours : les valeurs de  $L_{0M}$  ainsi obtenues figurent dans la dernière colonne du tableau.

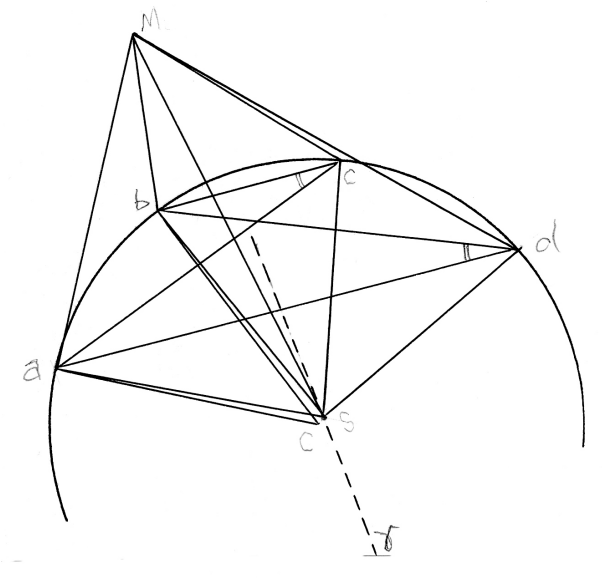

Figure 2. Les quatre triangulations de Kepler. Si les quatre positions de la Terre, a, b, c, d, sont sur un cercle, les angles en c et d doivent être égaux.

À chaque ligne de ce tableau correspond une construction telle que nous l'avons décrite au paragraphe "Principe de la méthode". Kepler obtint ainsi quatre positions de la Terre  $a, b, c, d$  (*Fig. 2*), étant le Soleil, *S M* Mars.

Pour les distances au Soleil de  $a, b, c, d$ , Kepler trouva les valeurs suivantes (avec  $SM = 1$ ): 0,62227;0,61675;0,60658;0,6021.

Ces quatre positions ont été obtenues à partir de la longitude 185°20'26" de Mars le 23 juin 1583, dont nous avons dit que Kepler n'était pas tout à fait sûr. Comment pouvait-il alors contrôler son résultat ?

Kepler fit alors l'hypothèse que la trajectoire de la Terre est un cercle : si c'est le cas, les angles *bca* et *bda* doivent être égaux.

Kepler calcula ces deux angles, et trouva  $21^{\circ}28'01''$  pour le premier,  $21^{\circ}19'06''$  pour le second; différence 9'. Les quatre points  $a, b, c, d$ ne sont pas sur un cercle : c'est donc que la longitude héliocentrique de Mars le 23 juin 1583 n'était pas exactement  $185^{\circ}20'26"$ .

Kepler la corrigea, en l'augmentant de 2', soit 185°22'26". Il recommença alors tout son calcul et il obtint pour la Terre quatre positions un peu différentes des précédentes ; il recalcula les angles bca et bda : 21°40'09" et 21°22'14" : différence , deux fois plus grande que par le calcul 18' précédent. La correction faite sur la longitude initiale de Mars était donc dans le mauvais sens.

Kepler 'rectifia le tir' et prit pour longitude *L*0*<sup>M</sup>* la valeur 185°18'26". Il refit le calcul, obtint quatre nouvelles positions de la Terre, et recalcula ces fameux angles:  $21^{\circ}15'54''$  et  $21^{\circ}13'54''$ : différence 2' seulement, que Kepler considéra comme négligeable. L'orbite de la Terre est donc bien un cercle. Restait à déterminer son centre.

À ce stade du calcul, Kepler avait les trois longueurs  $Sa = 0.62177$ ,  $Sb = 0.61525$ , et *ab* = 0.44518, et il prit pour les angles *bca* et *bda* la valeur commune 21°13' .

Soit C le centre du cercle orbite de la Terre : c'est le sommet du triangle abC isocèle, d'angle au sommet  $42^{\circ}26'$  (double de  $21^{\circ}13'$ ); donc l'angle *abC* vaut 68°47'. D'autre part, dans le triangle abS, les trois côtés sont connus, d'où la valeur de 69°43'31" pour l'angle *abS*.

Par conséquent l'angle  $CbS$  est égal à  $0°56'31''$ . Enfin dans le triangle CSb l'angle SCb vaut 83°30'.

Prenant alors le rayon du cercle Cb comme unité (l'unité astronomique), Kepler trouva que la distance CS (l'excentricité) est de 0,01653. Quant au côté  $CS$ , il fait avec la direction origine  $S_{\gamma}$  un angle de 100°19' .

Conclusion de Kepler : la Terre décrit autour du Soleil un cercle, dont l'excentricité est de 0,01653, la longitude du périhélie étant de  $100^{\circ}19'$ .

### **Conclusion**

Ces résultats, publiés en 1609, sont étonnamment exacts : nous savons en effet que l'orbite de la Terre est quasiment circulaire. Son excentricité est très faible et avait, en 1583, une valeur de  $0,01688$ , la longitude du périhélie étant de 101°06'<sup>3</sup>. Il est même surprenant que ces résultats aient pu être obtenus avec seulement quatre triangulations, dont

l'une (celle qui est dénommée b), est très éloignée d'une équilatérale.

Compte tenu de la précision des observations dont il disposait, Kepler ne pouvait pas trouver une trajectoire elliptique, c'est-à-dire un cercle aplati. Pour la Terre, le rapport des axes  $b/a$  est en effet de 0,99986. Pour représenter à quel point l'orbite de la Terre diffère peu d'un cercle, imaginons qu'on ait dessiné au crayon un cercle de un mètre de rayon : eh bien une ellipse d'excentricité 0,0169, et d'un mètre de grand axe, est contenue dans l'épaisseur du trait de crayon représentant le cercle ! Sur ce dessin le Soleil est à 1,69 *cm* du centre<sup>4</sup>.

Connaissant alors très bien l'orbite de la Terre, et la longitude du Soleil chaque jour de l'année, Kepler connaissait la position de la Terre sur son orbite chaque jour de l'année avec une précision inégalée. Il était donc sur une base très solide pour déterminer les orbites des autres planètes, en particulier celle de Mars. Il appliqua pour cela une méthode de triangulation analogue à celle que nous venons de décrire, et qui, elle, est bien connue. C'est à ce sujet qu'il découvrit une orbite elliptique, c'est-à-dire un cercle aplati, d'aplatissement mesurable (mais pas énorme, car il ne vaut que  $0.9956$ .

Je laisse à Kepler la responsabilité de ses valeurs numériques. J'ai refait ses calculs, et je n'ai pas toujours obtenu exactement ses résultats : je pense que cela vient du fait que, si Kepler donne certains angles à la seconde près, il en donne d'autres à la fraction de minute, peut-être un peu arrondie.

(1) KEPLER J. ''*Astronomia Nova*'', 1609, Prague. Traduction de Jean Peyroux, Blanchard éditeur, Paris, 1979, pp.187 à 190.

(2) MEEUS J. ''*Astronomical Tables of the Sun, Moon, and Planets*'', Willmann-Bell editor 1995, p. 34, et pp. 63 sq.

(3) MEEUS J. ''*Astronomical Algorithms*'', Willmann-Bell editor, 1998, pp. 212 et 214

(4) TRICKER R. A. R. "*The paths of the planets*'', Mills and Boon editor ,1967, p. 85.

> (\*)In "Observations et Travaux n°62, juin 2006" ■

# **Les publications de nos amis**

**Pulsars et gravitation** (ISBN 2-86630-193-5) **I. Cognard, G. Theureau et P. Sintès.**

Dans ce c offret pédagogique vous trouverez des exercices extrêmement originaux. Il faut dire que les deux premiers auteurs sont des spécialistes internationalement reconnus des pulsars et de la radioastronomie. Ce coffret est une pure merveille. Je ne le

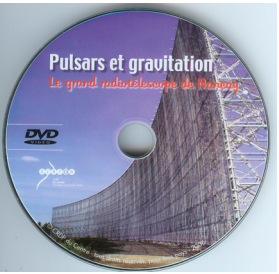

dis pas parce que les auteurs sont nos amis, mais parce que c'est vrai ! Le coffret est distribué par le CRDP de l'Académie d'Orléans-Tours. Le prix est de 35 euros.

#### **ctivités A**

L'âge de la nébuleuse du Crabe ; Ralentissement et âge du pulsar du Crabe ; Mesure de dispersion et distance du pulsar du Crabe ; La distance des amas d'étoiles et la découverte de l'absorption interstellaire ; L'analyse des temps d'arrivée des impulsions des pulsars ; Pulsar binaire et masse des étoiles à neutrons ; Effet Shapiro et masse du Soleil ; Principe optique des miroirs du grand radiotélescope ; Les ondes électromagnétiques.

Expériences : écouter le pulsar, pulsars, ondes radio, principe d'un radiotélescope.

### **L'Astronomie n° 121 -Février 2007.**

En plus des articles sur l'astronomie chinoise et l'astronomie infrarouge vous aurez droit à une magnifique photo de la comète MacNaught, prise par Sylvain Weiller avec un zoom de 300mm.

L'Astronomie, une revue de premier plan, merveilleusement illustrée !

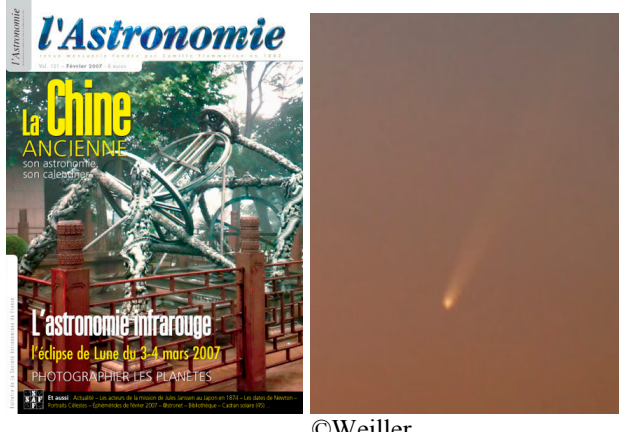

©Weiller

GP■

# **AVEC NOS ÉLÈVES**

# **Mesures de distances : le biais de Malmquist**

**Georges Paturel, Observatoire de Lyon** 

**Résumé :** *Dans le numéro précédent nous avions expliqué comment vous pouviez déterminer simplement la distance de quelques galaxies et en déduire la constante de Hubble qui mesure l'expansion de l'univers. Nous avions trouvé que cette constante de Hubble semblait augmenter avec la distance. Nous expliquons dans cet article le phénomène, souvent mal compris, qui rend compte de cette variation apparente.* 

*Bien que figurant dans la rubrique "Avec nos élèves", par continuité avec les articles précédents de cette série, cet article ne constitue pas une application à mettre en œuvre avec des élèves, mais il apporte une information importante pour éclairer les difficultés de la détermination des distances en astronomie.* 

**Pour lire cet article vous aurez besoin de peu de connaissances, mais d'une bonne concentration. C'est un sujet que vous ne trouverez dans aucun livre de vulgarisation car il est encore sous-estimé.** 

 $\overline{a}$ 

# **Introduction**

Les incertitudes sur la détermination des distances extragalactiques ont causé bien des soucis à bon nombre d'astrophysiciens. L'échelle des distances dans l'univers a été révisée très souvent. Pour comparer globalement les distances trouvées par deux astronomes, pour un échantillon de galaxies, sans être obligé de comparer individuellement les différentes détermination, il y a une façon très simple. Il suffit de comparer la constante de Hubble que trouvent ces deux astronomes. En effet, la constante de Hubble, pour une galaxie particulière, est simplement le rapport de sa vitesse de fuite et de sa distance. Or, il n'y a pas de grosses incertitudes sur les mesures de vitesses de fuite. Le désaccord sur la constante de Hubble ne provient alors que de celui les distances.

to derive the Hubble constant. An old way

Pour vous donner une idée précise des incertitudes, il suffit de se rappeler que la première détermination de la constante de Hubble, faite par Edwin Hubble luimême, était H≈500 (km/s)/Mpc, alors qu'aujourd'hui on pense que la valeur est comprise entre 75 et 50 (km/s)/Mpc. Les désaccords ont même fait naître une querelle

célèbre entre A. Sandage et G. de Vaucouleurs. Étant jeune, je ne comprenais pas que les protagonistes de cette querelle ne puissent pas se rencontrer pour se mettre d'accord, plutôt que de s'affronter par articles interposés. C'est ce que j'avais illustré par une petit dessin humoristique (sorry, it is in English !).

Un astronome remarquable va permettre de comprendre l'origine de ces désaccords. Il s'agit d'un Finlandais Pekka Teerikorpi. Il a compris que le problème venait de ce qu'on appelle le biais de Malmquist<sup>[1](#page-13-0)</sup>. Pour la vérité historique, le biais a été découvert pour les étoiles en 1920 par un suédois, Gunnar Malmquist (1893-1982), qui voulait déterminer la luminosité moyenne des étoiles. Mais la théorie s'applique aussi aux galaxies. Nous ne ferons pas de calculs, mais nous expliquerons les faits en utilisant le concept des galaxies sosies, vu dans le précédent article de cette série. C'est la façon la plus simple de comprendre ce biais subtil.

<span id="page-13-0"></span><sup>&</sup>lt;sup>1</sup> On a trouvé depuis d'autres biais que le biais de Malmquist. Nous n'en parlerons pas dans cet article.

We will soon have the Hubble constant

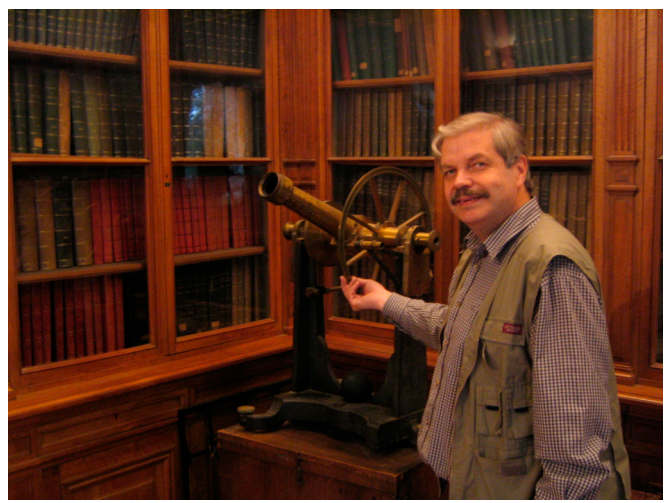

*Pekka Teerikorpi, visitant l'Observatoire de Lyon.* 

### **Le diagramme de Spaenhauer**

Vous vous rappelez que la méthode des sosies consistait à sélectionner les galaxies spirales, de même vitesse de rotation qu'une galaxie de distance connue (le calibrateur).

En vertu de la relation entre la vitesse de rotation et la luminosité (relation de Tully-Fisher), on s'attend donc à ne sélectionner que des galaxies de même luminosité (de même magnitude absolue).

Mais la réalité est un peu plus complexe. De même que tous les adultes de 50 ans ne mesurent pas tous exactement 1,75m, toutes les galaxies de même vitesse de rotation n'ont pas exactement la même luminosité. On peut même dire plus. Plus l'échantillon considéré est grand, plus il y a de chances que certains éléments s'écartent de la valeur moyenne normale. Pour continuer notre comparaison avec la taille des gens de 50 ans, on peut dire que dans un petit groupe, il y a peu de chance de trouver un adulte anormalement grand ou anormalement petit. En revanche, si nous considérons une population plus importante (par exemple dans notre famille), nous commencerons à trouver des tailles extrêmes (1,50m ou 1.90m). Si nous agrandissons l'échantillon en considérant les gens de notre commune nous commencerons sans doute à trouver des gens de 1,30m ou 2,00m. Pour la France entière nul doute que nous trouverons des gens mesurant 1,20m ou 2,20m. Pour le monde entier nous aurons des cas extrêmes de 1,00m ou 2,30m. Mais nous ne trouverons personne mesurant 0,20 m ou 5m. La distribution des tailles selon le volume de l'échantillon aura la forme de la courbe que nous avons tracée en bleu (Figure ci-après) et qui représente les luminosités des galaxies de même vitesse de rotation. Car, pour les galaxies, c'est la même chose. La taille de l'échantillon se mesure par la distance, puisque le nombre de galaxies augmente comme le cube de la distance (dans un espace peuplé uniformément de galaxies).

## **La magnitude apparente limite**

Avec ce que nous avons dit, il n'y a pas encore de problème pour trouver la constante de Hubble moyenne correcte. En effet, quelle que soit la taille de l'échantillon (c'est-à-dire la profondeur de notre sondage), la valeur moyenne de la luminosité ne sera pas biaisée. Ce sera la valeur constante, −*M*, représentée par une ligne horizontale, en pointillés. Les grandes valeurs compenseront les petites.

Mais nous avons vu (CC116, p 5) qu'un échantillon est caractérisé par sa limite de complétude, *m c*. Il s'agit de la magnitude apparente au-delà de laquelle nous n'avons pas toutes les galaxies de l'échantillon, les plus faibles pouvant avoir échappées à nos mesures.

Pour cette magnitude apparente limite, il est possible de tracer la courbe (en rouge sur le diagramme) donnant la limite de visibilité des galaxies en fonction de la distance (*M=mc*−*5logd* −*25*).

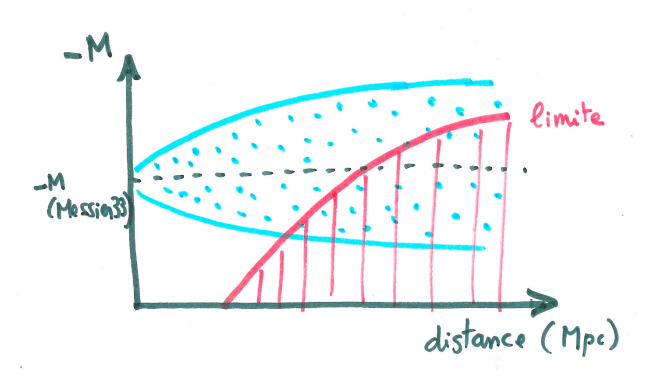

*Le diagramme de Spaenhauer, magnitude absolue en fonction de la distance.* 

*Soulignons deux points importants :* 

*1) Nous avons porté* −*M en ordonnée pour que les galaxies les plus lumineuses soient vers le haut du diagramme (grandes valeurs de* <sup>−</sup>*M).* 

*2) La distance n'est pas connue, puisque c'est ce que nous cherchons. Mais nous n'avons besoin que d'une distance relative estimée, par exemple, par la vitesse radiale et une valeur arbitraire de la constante de Hubble.*

Les galaxies, en dessous de cette limite, ne seront pas observables. Notre échantillon général sera tronqué par la zone hachurée en rouge.

A votre avis, que va-t-il se passer pour la valeur moyenne de M en fonction de la distance ? Vous l'avez compris, la valeur moyenne de −M va augmenter avec la distance, quand notre échantillon commencera à perdre des objets, car ce seront les objets les moins lumineux (objets les plus bas dans le diagramme) qui disparaîtront en premier.

## **La constante de Hubble**

Si, comme nous venons de le dire, la valeur moyenne de −*M* augmente à partir d'une certaine distance, comment va évoluer la constante de Hubble correspondante ?

Quand nous traitons les galaxies de notre échantillon, nous ne savons pas, a priori, si un objet donné est dans la région biaisée, région où −*M* est plus grand que la valeur moyenne vraie <−*M*> (valeur du calibrateur).

Si nous supposons, par ignorance, que toutes les galaxies ont la même magnitude <−*M*> alors que certaines galaxies sont intrinsèquement plus lumineuses (celles de la région biaisée), nous croirons ces galaxies biaisées plus proches qu'elles ne le sont en réalité. On peut le comprendre autrement à partir de l'expression donnant le module de distance (CC116,  $p 17$ ) :  $\mu = m - M$ . Pour une même magnitude apparente, si on assigne à −*M* une valeur <−*M*> plus petite que la valeur réelle, la distance sera plus petite. D'une façon comme de l'autre on trouve que les galaxies auront une distance *d* trop petite dans la région biaisée (région hachurée en rouge). La constante de Hubble sera donc trop forte (rappelez-vous : *V=H.d)* dans la région biaisée.

Le diagramme de Spaenhauer construit de manière similaire, −*M* étant remplacé par *logH,* aurait l'aspect suivant pour nos galaxies sosies d'un calibrateur donné.

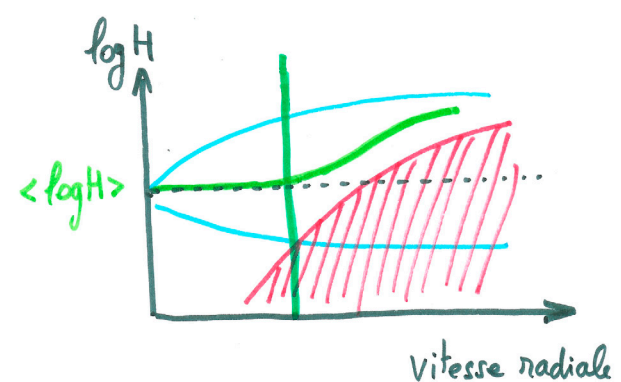

Jusqu'à la limite verticale verte, la moyenne des logH est conforme à la moyenne vraie non biaisée (en pointillés). Au-delà, la valeur moyenne de logH commence par augmenter de manière anormale. C'est bien ce que nous avions constaté sur nos calculs effectués dans le précédent article de cette série.

Il nous reste un dernier point à expliquer. Pourquoi le biais apparait plus tôt quand nous prenons les galaxies sosies d'un calibrateur peu lumineux ? C'est ce que nous avions constaté en utilisant M33 à la place de M31, c'est ce que nous allons expliquer maintenant.

### **Différence selon le calibrateur**

Nous allons redessiner le même diagramme de Spaenhauer mais pour deux calibrateurs différents, l'un beaucoup moins lumineux que l'autre.

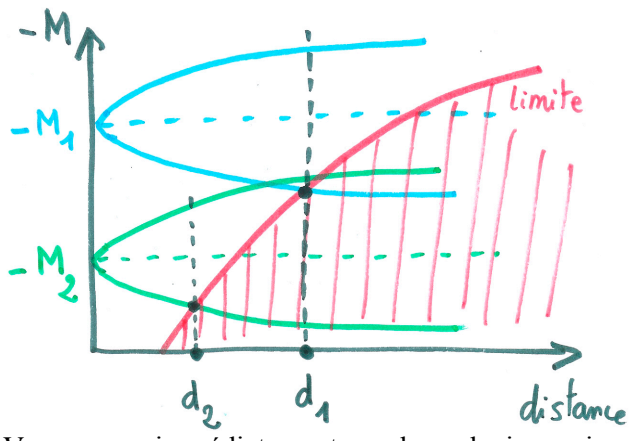

Vous voyez immédiatement que les galaxies sosies du calibrateur 2, le moins lumineux (en vert), seront biaisées très tôt, dès la distance  $d_2$ . En effet, la courbe (en rouge) donnant la limite des galaxies observables est toujours la même pour un échantillon donné, car elle ne dépend que de la magnitude apparente limite de l'échantillon, et cette courbe intercepte la distribution des galaxies sosies d'autant plus tôt que cette distribution est plus basse dans le diagramme.

À l'opposé, les galaxies sosies du calibrateur 1, le plus lumineux (en bleu), ne seront biaisées que bien plus loin, à la distance  $d_1$ .

En conclusion, pour repousser la distance à laquelle le biais commence, il y a tout intérêt à faire appel à des calibrateurs très lumineux, comme la galaxie d'Andromède. Il vaut mieux éviter les petites galaxies naines, comme les "Nuages de Magellan".

Nous parlerons ultérieurement d'autres biais qui peuvent affecter la détermination des distances en astronomie.

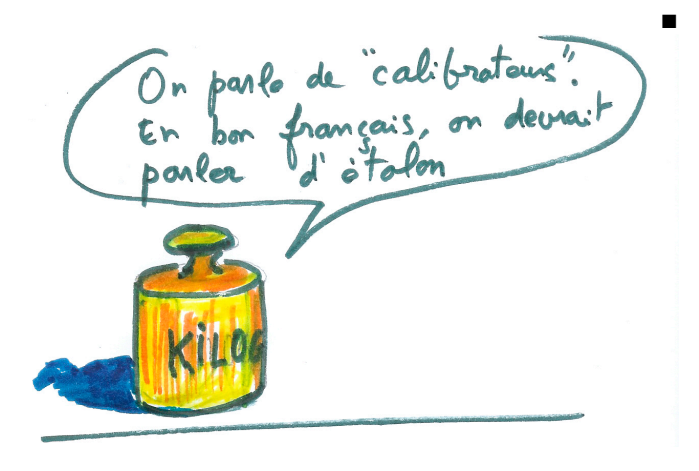

**N** 

# **AVEC NOS ÉLÈVES**

# **Détection de planètes extrasolaires par la méthode des vitesses radiales**

**Alain Sarkissian, OHP**

Mes sincères remerciements à François Bouchy qui m'a aidé à finaliser ce TD et à Mayor et Queloz qui ont obtenu ces données et m'ont orienté dans la finalisation de ce TD.

**Résumé :** *51 Peg b est la première exoplanète détectée autour d'une étoile de la séquence principale ou de type solaire. C'est Mayor et Queloz (1995, Nature, 378, 355) qui, à l'aide du spectrographe ELODIE de l'OHP en 1995, ont découvert que 51 Peg montrait des variations périodiques de sa vitesse radiale, indiquant la présence d'un compagnon. À l'aide des propriétés de l'orbite de ce compagnon nous pouvons calculer la masse de la planète (en fait sa masse minimale msini où i représente l'angle d'inclinaison de l'orbite sur la ligne de visée) et sa distance à l'étoile centrale.* 

*Ce TD consiste à refaire de façon simplifiée l'interprétation des mesures originales qui ont permis la découverte de 51 Peg b.* 

### **Introduction**

Dans un premier temps, on observera le déplacement d'une raie spectrale de 51 Peg à une longueur d'onde connue, sur quelques spectres sélectionnés par nos soins. Ce sont ces mêmes spectres qui ont été utilisés par Mayor et Queloz en 1995. Nous mesurerons le décalage spectral de cette raie. Nous en déterminerons la vitesse radiale de l'étoile à partir de la loi du décalage Doppler-Fizeau. À cette valeur, il faudra soustraire la composante vitesse radiale de la Terre dans son mouvement autour du Soleil (la valeur BERV sur les figures). La composante constante de vitesse radiale propre de l'étoile 51 Peg par rapport à notre Soleil ne sera pas prise en compte dans ce TD pour simplifier les calculs. Le résidu après soustraction du BERV correspond à l'oscillation de 51 Peg due à la présence de la planète 51 Peg b.

### **Mesure du décalage Doppler**

Décalage Doppler : *c*  $\frac{\Delta \lambda}{\lambda} = \frac{\Delta V}{c}$  où  $\lambda$  est la longueur d'onde, V la vitesse radiale et c la vitesse de la lumière, soit 299 792 458 *m* / *s*.

Attention au signe : un objet qui s'éloigne induit un décalage vers le rouge. Lorsqu'on obtient des spectres sur le télescope de 193 cm de diamètre à l'aide du spectrographe ELODIE, ils sont étalonnés en longueur d'onde : la longueur d'onde donnée avec les spectres est très précise, mais pas l'intensité car on ne connaît pas la transparence de l'atmosphère terrestre au moment de l'observation. Le décalage Doppler de ces spectres peut donc être obtenu en comparant la longueur d'onde d'une raie spectrale connue avec sa position sur le spectre de l'étoile. Cela nous donne ∆ λ et on en déduit ∆*V* .

### **Propriétés pour les spectres de 51 Peg**

Vitesse Radiale de l'étoile par rapport au Soleil − 33,250 *km* / *s*. Nous n'en tiendrons pas compte dans ce TD pour simplifier.

La valeur BERV indiquée sur les figures correspond au "Barycentrique Earth Radial Velocity" en anglais. C'est la vitesse radiale due à la rotation de la Terre autour de son axe et autour du Soleil, projetée dans la direction de 51 Peg. La date du spectre est également indiquée sur les figures : F199511010018 correspond à AAAA/MM/JJ/PPPP avec année/mois/jour/num\_pose. Le maximum de vitesse radiale est observé à  $T_{\text{max}}$   $_{VP}$  = 22,266 en Jour Julien 2450000 modifié. Le JD modifié du 01/11/1995 à 0h est le 22. Amplitude de l'oscillation :  $65 m/s$ ; période de l'orbite de 51 Peg b : . Le JD des spectres est indiqué dans le 4,233 *jours* tableau ci-dessous. Longueur d'onde de référence pour la raie spectrale présentée sur les figures ci-dessous : 6041,42717 Å (1 Å = 0,1 nm =  $10^{-10}$  m).

### **TD**

**Étape 1 :** Faire le schéma d'un système planète+étoile orbitant autour d'un centre de gravité commun.

**Étape 2 :** Reproduire sur un graphique les variations de vitesse de l'étoile que l'on observerait depuis un point éloigné du système, et situé dans le plan de l'orbite en respectant les signes. Noter les différences de phases entre l'oscillation de la planète et celle de l'étoile. Faire correspondre les positions principales du schéma précédent (étoile au plus proche de la Terre, étoile au plus éloigné de la Terre, etc...) sur le graphique.

**Étape 3 :** Observer les figures 3 à 16 ci-dessous. À quel décalage spectral correspond une vitesse radiale de 20 m/s ? Une telle résolution est-elle mesurable sur les figures ?

**Étape 4 :** Rechercher sur les figures la position du milieu des raies spectrales par les méthodes :

- 1. de la position du maximum d'intensité sur les points de mesure, sans tenir compte de la gaussienne ;
- 2. de la position du milieu de la mi-hauteur : chercher la mi-hauteur de la raie, chercher les positions des longueurs d'onde aux deux points de ces mi-hauteurs et prendre le milieu ;
- 3. de l'ajustement de la raie spectrale par une gaussienne (résultats sur la figure).

**Étape 5 :** Utiliser le dernier cas (Étape 4, méthode 3) pour construire une table avec le modèle ci-dessous comprenant pour chacun des graphiques :  $\lambda$  mesuré, BERV, et la vitesse résiduelle. Pourquoi a-t-on besoin de BERV ?

**Étape 6 :** Calculer la vitesse radiale théorique en fonction du temps en utilisant les paramètres donnés plus haut ( $T_{\text{max}}$  <sub>VR</sub>, Période, Amplitude) pour 51 Peg. Notez que Mayor et Queloz utilisent tout le spectre ce qui revient à moyenner plus de 2000 raies spectrales.

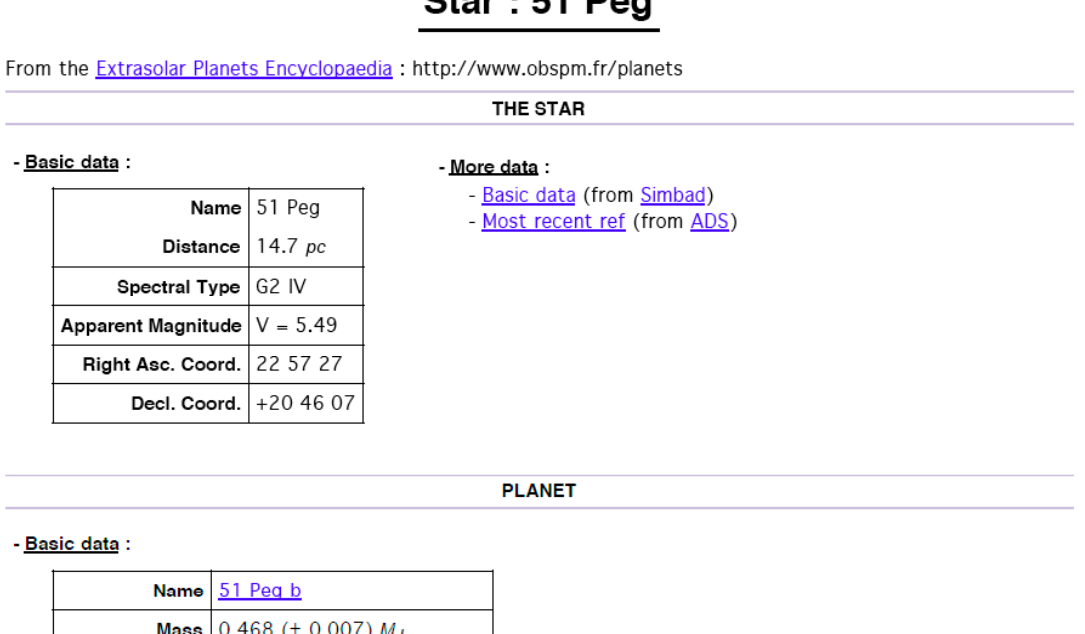

### $C<sub>tan</sub> + E<sub>4</sub>$  Daa

Semi major axis 0.052 AU

Omega  $\vert$  0 deg.

Eccentricity  $|0$ 

Orbital period  $4.23077 \ (\pm \ 5e-05)$  days

 $T_{\text{max}}$  vR 2497 (± 0.022) JD 2.450.000

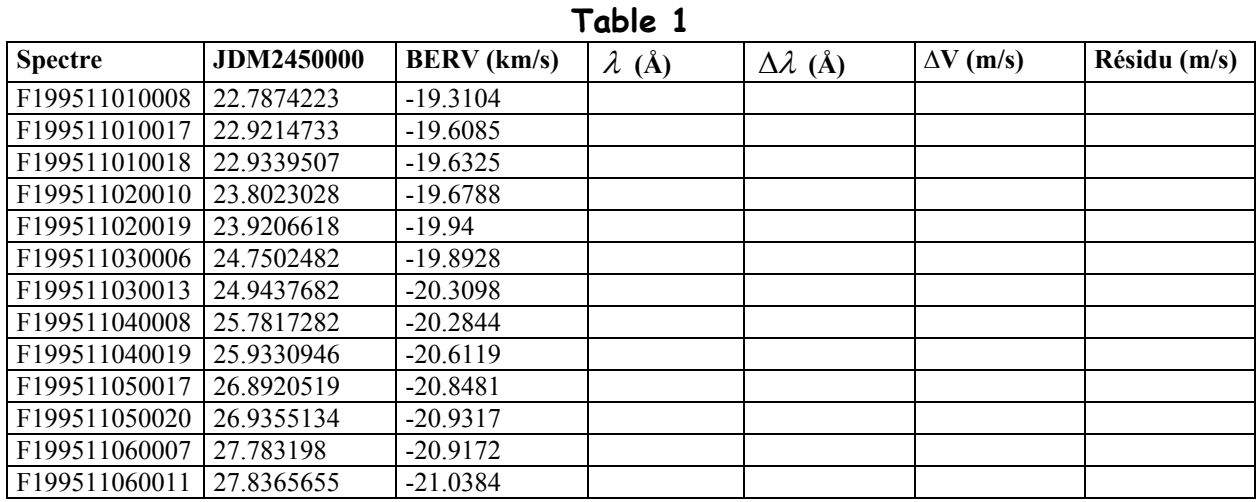

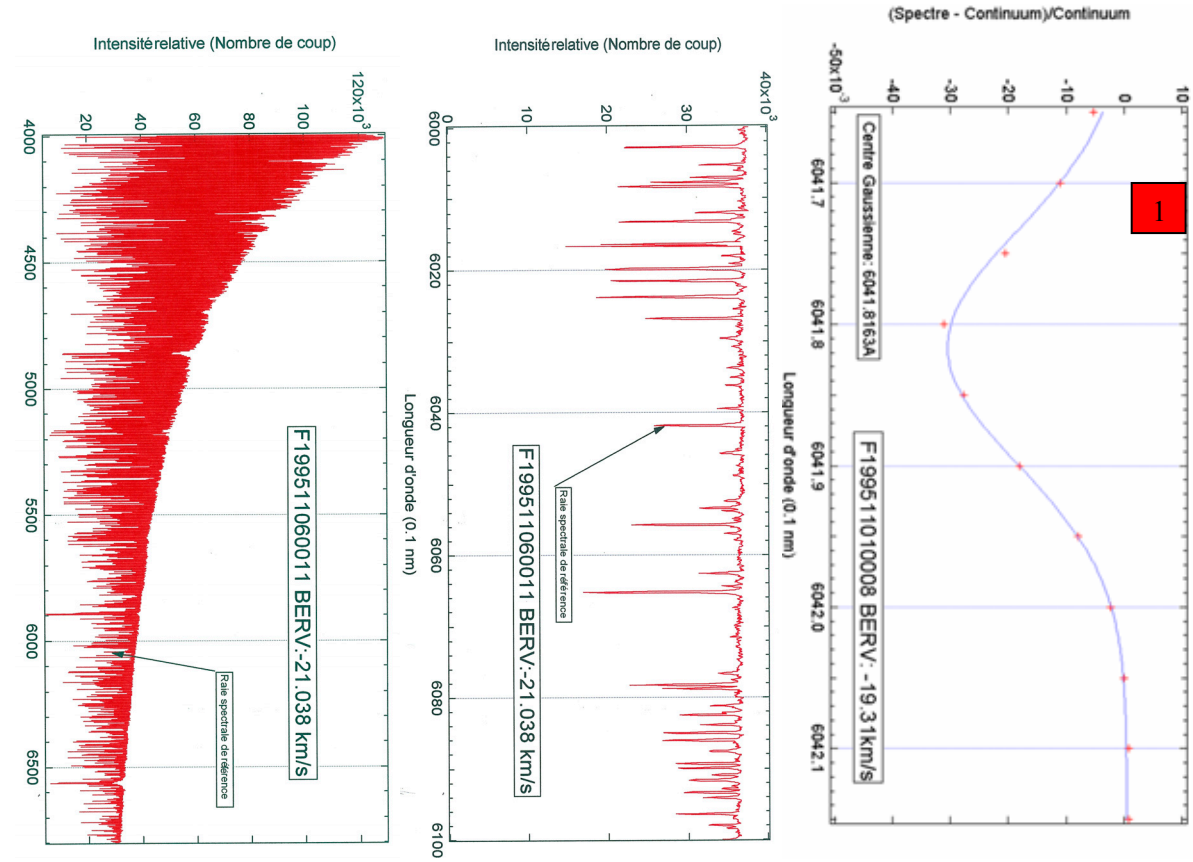

*Fig 1 (à gauche) :* 

*Tout le spectre de 51 Peg obtenu par ELODIE le 6 Novembre 1995. Fig 2 (au milieu) :* 

*Zoom sur la raie spectrale de référence.*

*Fig 3 à 16 (à droite et ci-dessous, pour différentes dates - Respectez bien les numéros d'ordre en rouge.) : Zoom à très haute résolution sur la raie spectrale de référence. Les croix rouges correspondent aux points mesurés par ELODIE. L'ajustement est la courbe en bleu.* 

Le corrigé de cet exercice sera publié dans le prochain Cahier Clairaut (CC118). Que voulez-vous, il faut bien tenir le lecteur en haleine... Non la vraie raison est que nous manquons de place pour publier un corrigé détaillé.

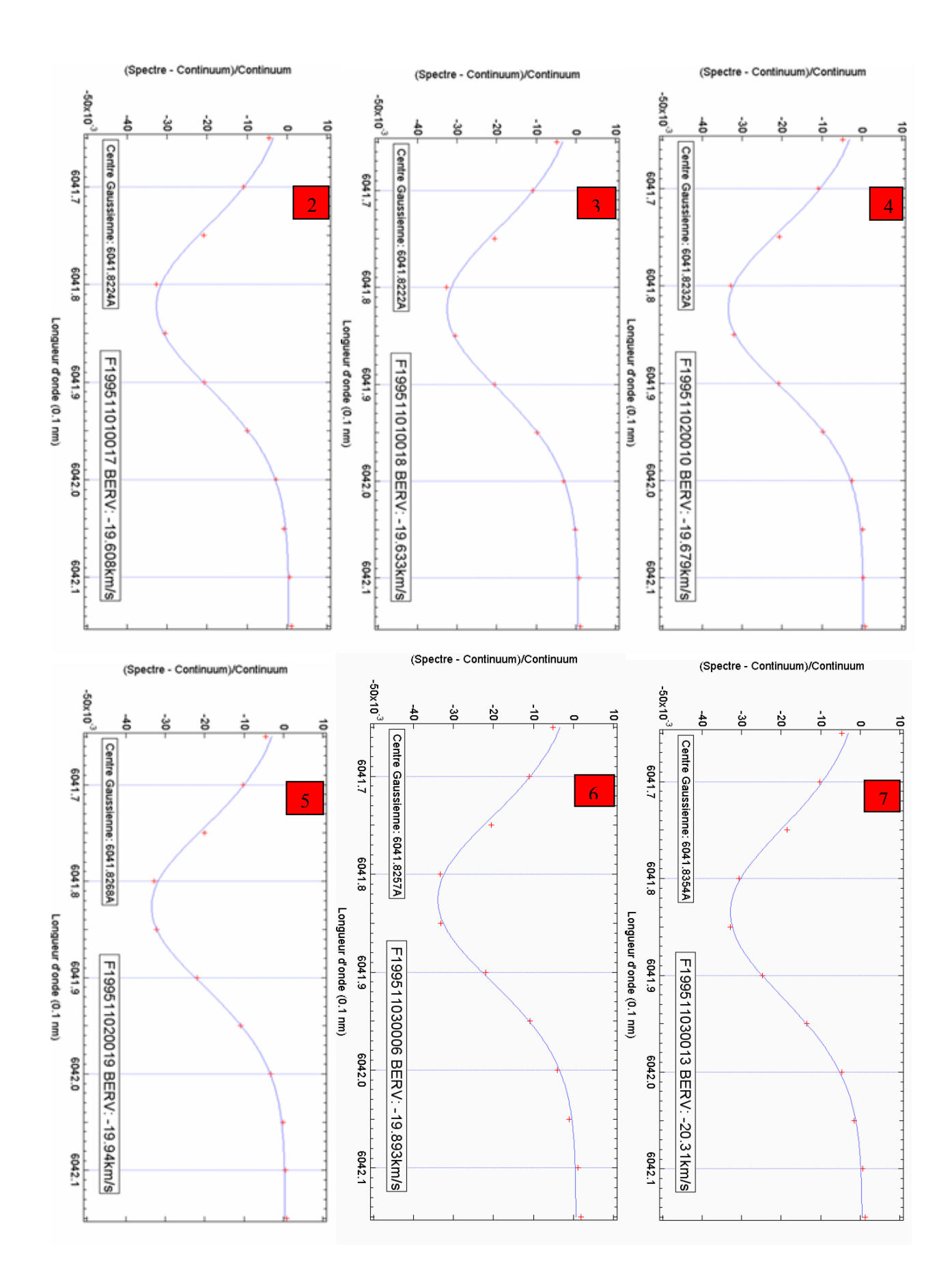

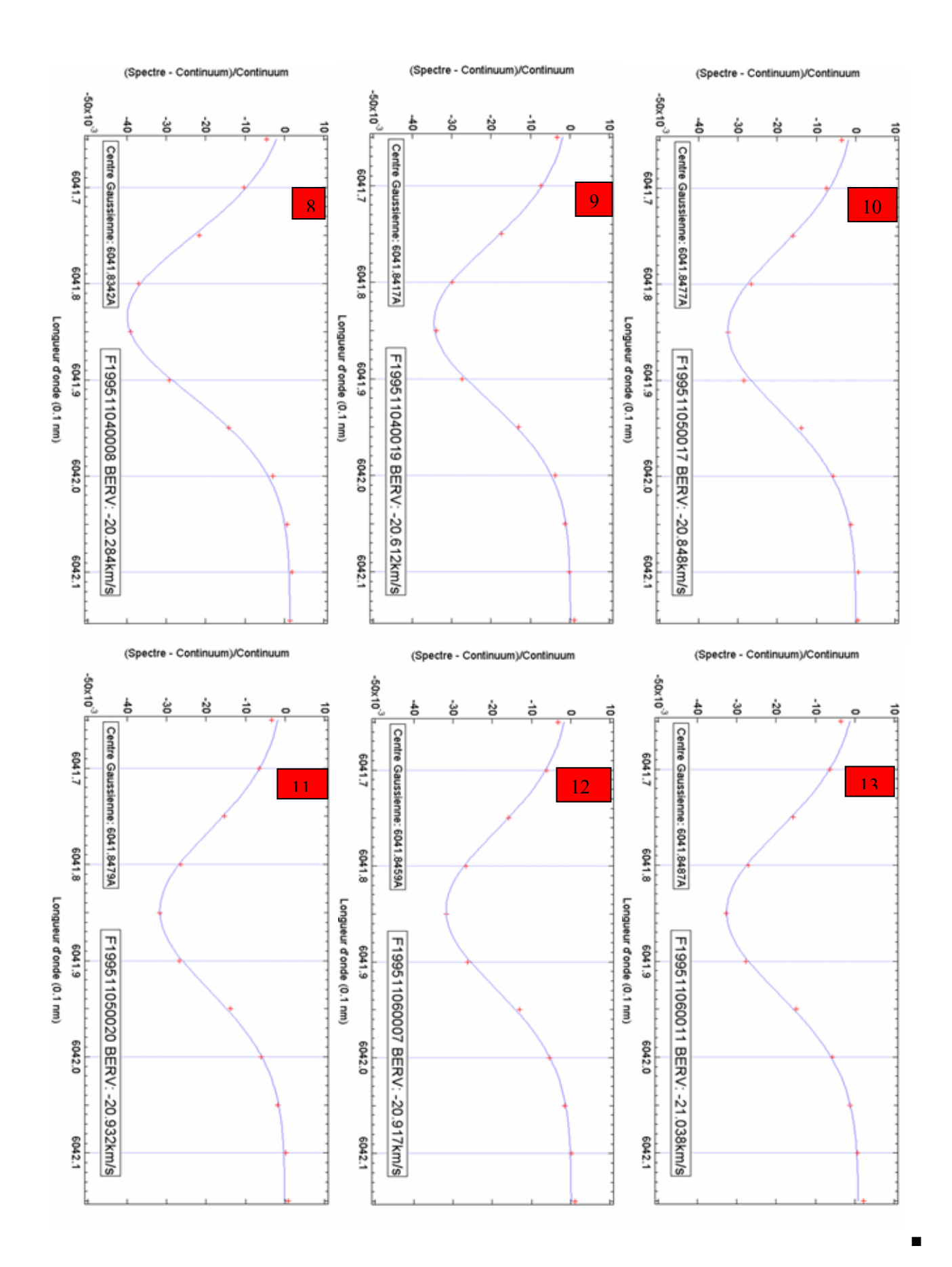

CC N°117 printemps 2007 21

# **HISTOIRE**

Nous publions ci-dessous un document inédit : la demande, par M. Mayor, D. Queloz et A. Duquennoy, de temps de télescope pour la recherche de "compagnons substellaires". Le temps de télescope a été accordé et la première exoplanète a été découverte autour de l'étoile 51Peg. Notez la mention d'un des rapporteurs anonymes de la demande : "*Excellent et urgent*". Dans la demande les auteurs mentionnent que le temps d'observation accordé en septembre et novembre 1993, sur le même spectrographe ELODIE, a été consacré uniquement à la mise au point de l'appareil. En science il y a beaucoup de travail et "la chance ne sourit qu'aux esprits éclairés". Lisez ce document, désormais historique.

**GP**

**N** 

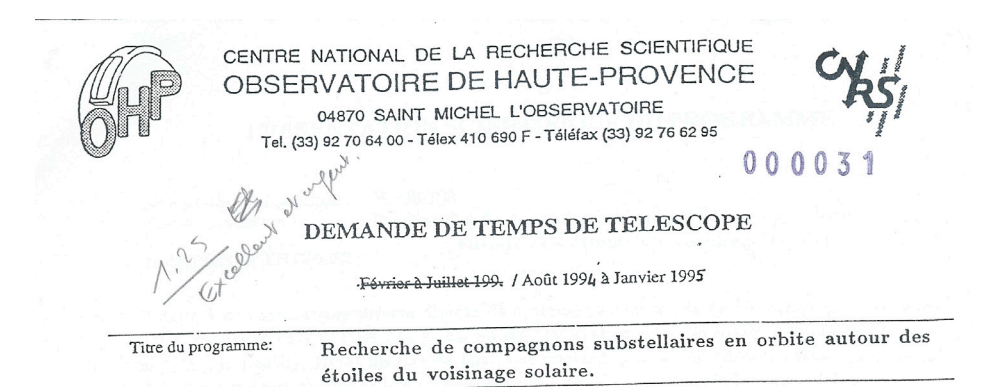

Résumé du programme:

Des mesures répétées de vitesses radiales d'un échantillon significatif de naines G et K proches, permettront la détection et la mesure des orbites de compagnons substellaires  $(M_2 < 0.08)$ permettront la détection et la mesure des orbites de compagnons substemants ( $m_2 < 0.00$ <br>M<sub>0</sub>). Ces mesures devraient fournir une première estimation de la distribution du rapport des<br>M<sub>0</sub>). Ces mesures devraient M  $\approx 0.$  $M_0$ ). Ces mesures devraient fournir une premiere communentale de planètes extra solaires.<br>masses f ( $M_2/M_1$ ) pour  $M_2/M_1 \gtrsim 0.1$  et peut-être la découverte de planètes extra solaires.

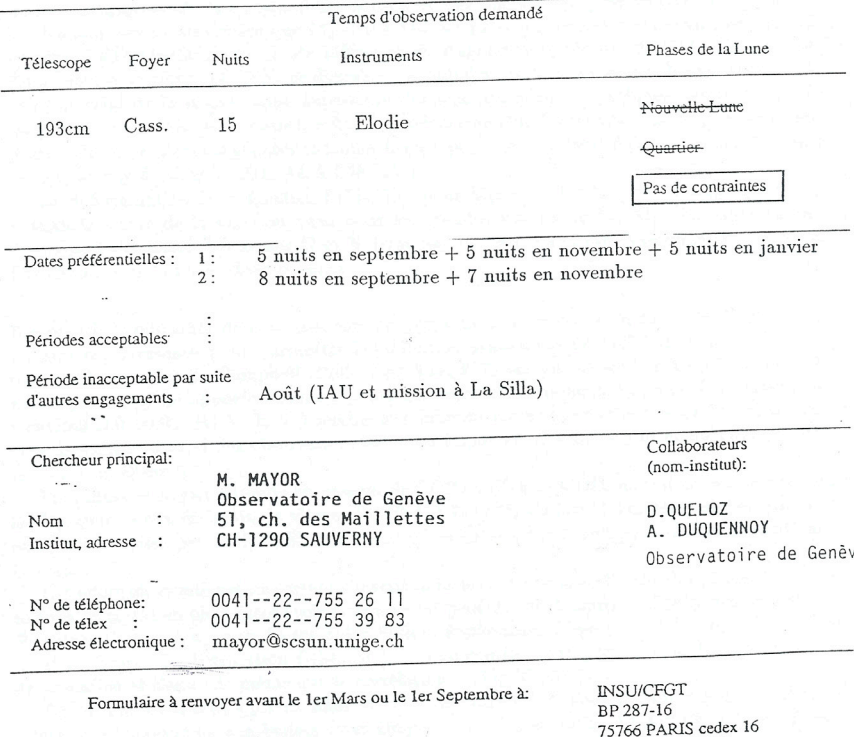

### PRESENTATION SCIENTIFIQUE DU PROGRAMME

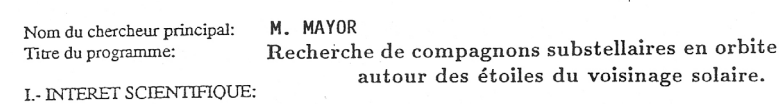

A Il n'existe à ce jour aucune preuve directe de systèmes binaires tels que le compagnon ait une masse substellaire ( $M_2 < 0.08 M_{\odot}$ ). En annexe<sup>3</sup>la relation actuelle masse-luminosité-âge (T. Henry. D. Mc Carthy, 1993) illustre ce fait. Par contre, l'étude des vitesses radiales a permis de détecter plusieurs systèmes tels que M<sub>2</sub> sin i < 0.08 M<sub>0</sub>. L'exemple le plus extrême est HD 114762 (D. Latham et al., 1989, Nature 339, 38) où M<sub>2</sub> sin i  $\approx$  11 $\times$  la masse de Jupiter. Une analyse statistique de ces détections, pour s'affranchir de l'effet d'orientation (sin i) montre que de tels systèmes avec des compagnons substellaires  $(M_2 < 0.08 M_{\odot})$  doivent exister (Mayor et al., 1992).

Le gain attendu en précision d'ELODIE (12 m/s), comparée à celle de CORAVEL (200-300 m/s) est d'un facteur 20. Ce gain important permettra des progrès significatifs dans notre connaissance de la distribution du rapport des masses  $f(M_2/M_1)$  pour  $M_2/M_1 < 0.1$ . Le domaine des masses telles que  $M_2 < 0.1 M_0$  est particulièrement intéressant, ce domaine comprend l'éventuelle masse limite inférieure de fragmentation  $M_2 \sim 0.01$  M<sub>\opers</sub> (Boss, 1988, 1988) Comments Astrophys. 12, 169), ce domaine comprend aussi celui des naines brunes ( $M_2 < 0.08$ M<sub>9</sub>) et celui de la masse limite supérieure des planètes géantes (quelques Jupiters ??). Le diagramme (excentricité - masse), reflet des mécanismes de formation semble permettre une distinction entre planètes géantes et naines brunes peu massives (voir figure en annexe extraite de Duquennov & Mayor, 1991, A&A 248, 485).

La détermination de la fonction f  $(M_2/M_1)$  pour  $M_2/M_1 < 0.1$  ne peut se faire que si l'on connaît la forme de la fonction aussi pour les grandes valeurs de  $M_2/M_1$ . Les distributions du rapport de masse des naines G et K pour  $M_2/M_1 > 0.1$  ont été déterminées à l'aide du CORAVEL OHP et sont donc connues.

B Des progrès significatifs dans ce domaine ne pourront se faire que si la taille de l'échantillon stellaire est suffisante pour permettre l'élimination statistique de l'effet d'orientation. Les travaux de pionnier de Campbell, 1988, ApJ 331, 902, sur un échantillon trop limité de 16 naines proches n'ont apporté aucune réponse aux questions évoquées ci-dessus. Un échantillon d'environ 200 étoiles (G V, K V) semble le minimum requis pour apporter une réponse. La d'environ 200 étones (G v, K v ) sembre le minimum esque par partir de la partie de temps du suivi des observations est aussi importante, 3 ans semblent un minimum (5 ans serait meilleur !).

Serait meilleur :).<br>Pour illustrer le gain attendu en passant de CORAVEL à ELODIE nous donnons en annexe 2 Pour inustrier le gain attenut en passant de SOURI 2001. Le 1 Jupiters) où l'on voit les<br>le diagramme de la variation de vitesse de HD 114 762 (M<sub>2</sub> sin i  $\approx$  11 Jupiters) où l'on voit les observations faites par CORAVEL et CFA et celles faites à haute précision ultérieurement par Cochran.

chran.<br>Cet effort observationel important s'inscrit dans le cadre de la recherche des planètes extra-Cet effort observationel important s'inscrit dans le cadre de la recherche des plances since<br>solaires, domaine en plein essor (voir pour une vue générale du domaine: "TOPS: towards other solaires, domaine en piem essor (von pour une vice generale du provision (NASA 1992)).<br>Planetary Systems" a report by the Solar System Exploration Division (NASA 1992)).

The tary systems a report by the botal B government contrainte importante sur les mécanismes de formation stellaire (de même que la correlation (e, log  $M_2/M_1$ )).

En ce sens ce travail s'inscrit dans la suite de notre effort pour fournir des distributions En ce sens ce travair s'histric dans la sale de 1000 euros.<br>
Simplement d'Alexandre d'Alexandre d'Alexandre d'Alexandre d'Alexandre Duquennov.<br>
Mayor, 1991, A&A 248, 485, pour les orbitales d'échantillons non-biaises (voir Duquennoy, Mayor, 1991, 1991, 1999, 1999, 1999, 1999, 1999, 1999, 1 Halbwachs, Mayor, 1994, en préparation).

II.- ARGUMENTATION : objectif immédiat du programme. Indiquer ce qui doit être réellement observé et II. ARGUMENTATION: orgetti immediate di programme est réalisable.<br>ce qui doit ressortir des observations, afin de démontrer que le programme est réalisable.

La précision attendue en vitesse pour ELODIE est de l'ordre de 12 m/s soit environ 20 fois plus précise que celle de CORAVEL. L'objectif est de détecter les compagnons substellaires (planètes géantes massives ou naines brunes). 9 mesures de vitesse radiale par étoile (3 mesures/an  $\times$  3 ans) offre une probabilité de détection très élevée pour les compagnons de masse supérieure à 3 Jupiters si la période orbitale est inférieure à 10 ans. La très haute précision requiert un soin extrême dans la réduction des données, le fait que Mr. D. Queloz (ayant développé le software d'analyse) fasse partie du groupe de recherche est un élément important pour la réalisation de ce programme. Une liste de 203 objets observés est donnée en annexe 4, elle comprend:

- un échantillon non biaisé de naines G et K proches

- quelques objets (une vingtaine) détectés comme microvariables par CORAVEL (donc ayant potentiellement un compagnon de très petite masse), ont été inclus afin d'éclaircir la nature de leur variabilité.

# **AVEC NOS ÉLÈVES**

# **La rétrogradation de Mars revisitée**

**Travail initié par l'Atelier d'astronomie du Lycée Jean-Paul Sartre de Bron** 

**Résumé :** *Après avoir tracé le mouvement de la planète Mars lors de sa précédente rétrogradation grâce aux clichés pris par J.-M. Vienney, nous avons essayé de modéliser le phénomène en utilisant des données prises sur le site de l'IMCCE (voir le CC116). Pour cela nous avons décrit les mouvements angulaires dans le plan de l'écliptique et perpendiculairement à celui-ci en utilisant des représentations simples. La combinaison de ces deux mouvements reproduit les différents aspects que l'on peut observer pour ce phénomène. Nous l'appliquons aussi aux observations faites en 2005 et 2006.* 

## **Introduction**

Voici la première application annoncée sur l'utilisation de données extraites de l'IMCCE. La rétrogradation de Mars est assez facile à comprendre dans le plan de l'écliptique. La figure (Fig. 1) ci-dessous illustre brièvement le phénomène :

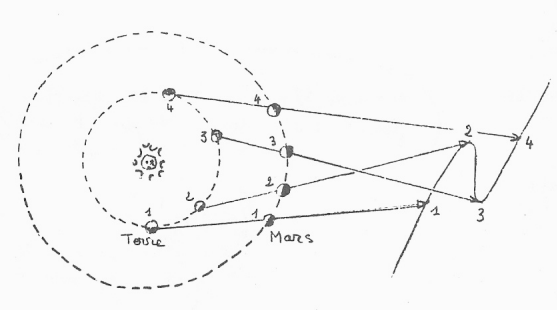

*Figure 1* 

On sait (voir les articles publiés dans le CC110) que la trajectoire de Mars apparaît depuis la Terre tantôt comme un simple "Z", tantôt comme une boucle ou même comme une ligne.

Sur le plan (x,y) du ciel, la trajectoire de Mars est donc une courbe que nous voudrions modéliser. Nous allons devoir étudier le mouvement à la fois en x (plan de l'écliptique) et en y (direction perpendiculaire au plan de l'écliptique). La composition des ces deux mouvements devrait reproduire la trajectoire observée depuis la Terre. On devine déjà que le décalage temporel entre ces deux mouvements sera à l'origine des différents aspects observés.

Nous allons construire tout d'abord le mouvement réel observé entre le 4 septembre 2005 et le 23 janvier 2006. Puis, nous modéliserons les mouvements en x et en y pour reproduire les différentes figures observables. Dans un premier temps la modélisation sera simplifiée, au prix de quelques approximations. Enfin, nous essayerons de reproduire la rétrogradation de 2005-2006.

### **Le mouvement apparent**

Francis Berthomieu a lancé une campagne d'observations pour la rétrogradation de Mars, qui a débuté en septembre 2005. Une série de photos est disponible sur le site du CLEA grâce au talent de quelques-uns, dont J.-M. Vienney, qui, depuis Buthiers en Seine-et-Marne, a effectué des prises de vues remarquables avec un appareil photo numérique (focale f=7mm,  $f/d=1,8$  pose 15s).

Ce sont ces clichés que les élèves de l'atelier d'astronomie du Lycée Jean-Paul-Sartre de Bron ont exploités (cf. par exemple les Figures 2 et 3).

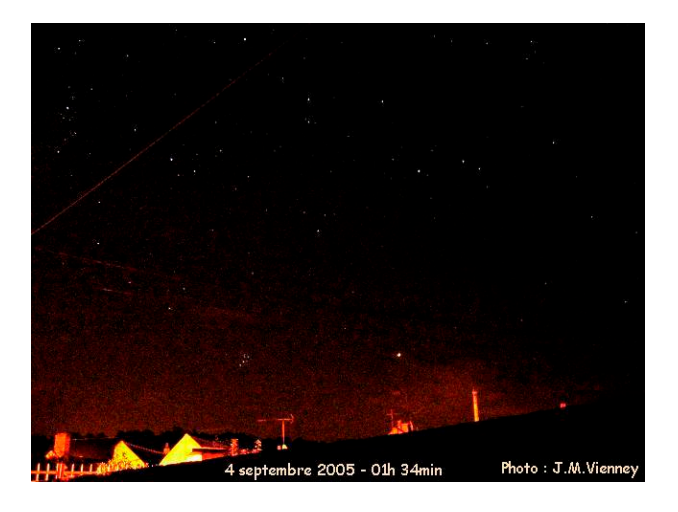

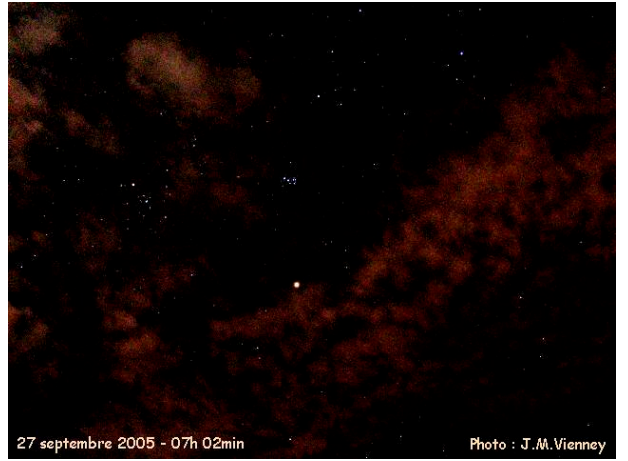

*Figures 2 et 3 : Les photos de Mars par J.M. Vienney* 

À partir des premières photos, nous avons tracé le champ stellaire autour de Mars. Pour cela, nous avons placé un transparent de rétroprojecteur sur l'écran de l'ordinateur portable et nous avons placé les étoiles les plus remarquables : les Pléiades (P), les étoiles du Taureau (T) et quelques étoiles supplémentaires. Il est important d'avoir un grand nombre d'étoiles. Et bien sûr, nous avons placé la position de Mars. Puis nous avons affiché la deuxième image (8 septembre), fait coïncider les étoiles et noté la nouvelle position de Mars... et ainsi de suite pour un certain nombre de photos (26 pour être précis). La liste est donnée dans la table ci-contre.

Le résultat est donné dans la figure ci-après (Fig. 4). Mars est représenté en bleu (nous n'avions pas de rouge) et les étoiles de référence en vert.

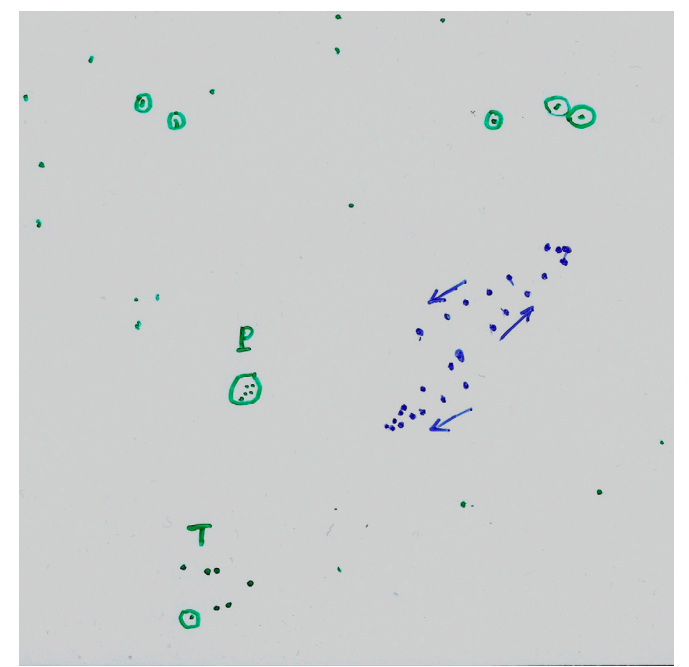

*Figure 4 : Le tracé de la rétrogradation.*

La liste des 26 photos utilisées est la suivante :

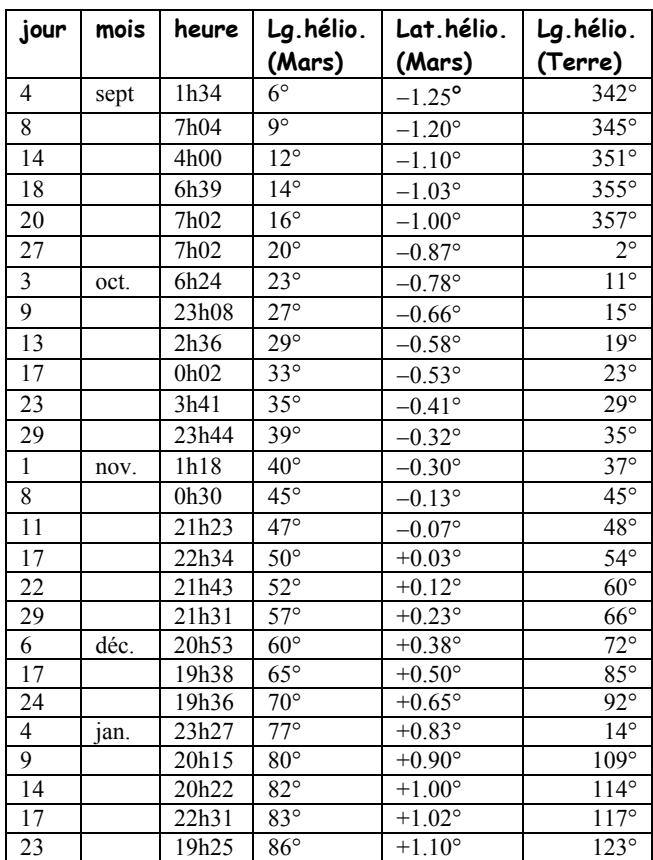

Nous avons relevé sur le site de l'IMCCE les positions héliocentriques de Mars et de la Terre (voir l'article de Ph. Merlin dans le CC116).

Les plus subtils penseront qu'il est inutile de porter la latitude héliocentrique de la Terre, car elle doit être zéro puisque la Terre circule dans le plan de l'écliptique. Pourtant, quand on consulte les tables, on s'aperçoit que ce n'est pas toujours exactement zéro !!!! Mystère. La réponse vous sera donnée en fin d'article (il faut bien tenir le lecteur éveillé avec un peu de suspense). Nous négligerons ce petit décalage.

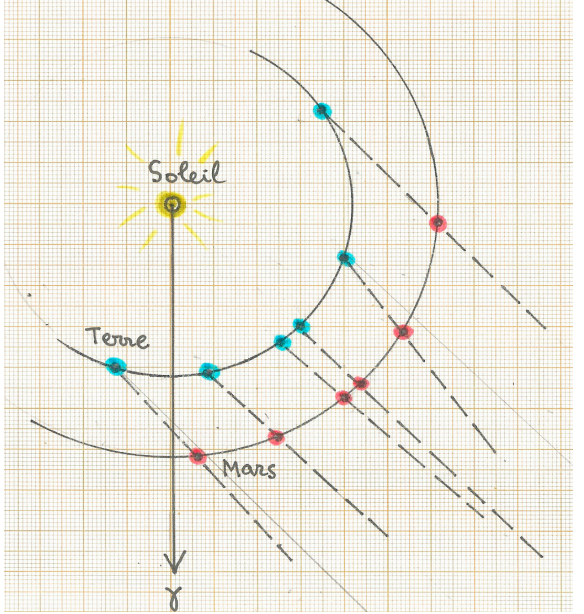

*Figure 5 : Positions respectives du Soleil de la Terre et de Mars pour quelques dates remarquables (on rappelle que la distance Soleil-Mars est 1,5 fois la distance Soleil-Terre).*

Portons dans le plan de l'écliptique (Fig. 5) les positions respectives du Soleil, de la Terre et de Mars pour quelques dates remarquables (4 sept. 2005 ; 3 oct. 2005 ; 1 nov. 2005 ; 8 nov. 2005 ; 6 déc. 2005 ; 23 jan. 2006). Notons les changements de direction de Mars, vus depuis la Terre. L'amplitude totale de ces changements est d'environ 12 degrés. Le mouvement de vaet-vient se produit sur une période d'environ 142 jours (entre le 4 septembre 2005 et le 23 janvier 2006). L'opposition (Mars à l'opposé du Soleil) se produit autour du 8 novembre 2005, soit environ 65 jours après le premier point du 4 septembre. Ces valeurs numériques sont importantes, car elles nous permettront de faire une modélisation réaliste pour expliquer plus précisément le phénomène par le calcul. En particulier, nous voudrions comprendre pourquoi Mars décrit tantôt des zigzags et tantôt des boucles.

Pour cela, nous allons essayer de modéliser le mouvement apparent, à la fois dans le plan de l'écliptique (mouvement en x) et perpendiculairement à ce plan (mouvement en y). La combinaison de ces deux mouvements devrait recréer l'aspect observé.

## **Modélisation du mouvement en x**

À partir des deux figures précédentes, nous pouvons obtenir les directions angulaires x en fonction du temps. Les valeurs commencent par croître, atteignent un maximum à partir duquel elles décroissent jusqu'à une valeur minimum et recommencent à croître. La partie qui concerne le va-et-vient, entre le 4 septembre et le 23 janvier, dure environ 142 jours. L'amplitude est d'environ 6 degrés (12/2). Une représentation sinusoïdale conduit à l'équation :

$$
x = 6\sin\left[\frac{2\pi}{142}(t - \varphi_x)\right]
$$

La constante <sup>ϕ</sup>*x* fixe arbitrairement l'origine du temps *t*. On a  $x=0$  quand  $t=\varphi_x$ . Notons que t et ϕ*x* sont mesurés en jours et *x* en degrés.

Nous venons de modéliser la partie "va-etvient". Avant ou après, nous supposerons que la trajectoire de Mars se poursuit selon une courbe simple, x croissant linéairement avec le temps.

Une petite remarque s'impose. La rétrogradation de Mars se produit toujours près d'une opposition. Nous prendrons donc comme moment central du phénomène le temps  $t = \varphi_x + 142/2$ .

Une autre remarque nous sera utile. Le fait d'avoir utilisé t=ϕ*x* comme origine des x, nous laisse la liberté de fixer t=0 pour l'origine du mouvement en y. Dit autrement, ϕ*x* mesurera le décalage en temps entre l'origine du mouvement en x et en y. C'est le déphasage entre ces deux mouvements.

# **Modélisation du mouvement en y**

Il nous faut décrire le mouvement de Mars de part et d'autre du plan de l'écliptique. Tout d'abord, posons-nous la question "Pourquoi Mars n'est-elle pas toujours dans le plan de l'écliptique ?". La réponse est simple. C'est que le plan de l'orbite de Mars fait un angle de 1,8° avec le plan de l'écliptique<sup>1</sup>[.](#page-26-0)

On comprend que, depuis la Terre, Mars soit vu tantôt au-dessus, tantôt au-dessous du plan. Comment modéliser la variation de l'angle apparent y ? Tel est notre problème.

Vu du Soleil, ce mouvement est bien représenté par une sinusoïde si on néglige l'excentricité de l'orbite de Mars. La période sidérale de Mars mesurée étant de 687 jours, l'équation est la suivante :

$$
y'=1,8\sin\left(\frac{2\pi}{687}(t-\varphi_y)\right) \tag{1}
$$

La constante <sup>ϕ</sup>*y* fixe arbitrairement l'origine du temps *t*. Avec une telle équation l'origine *y'=0* est pour *t=*<sup>ϕ</sup>*<sup>y</sup>* quand Mars passe dans le plan de l'écliptique (y'=0) en allant vers des valeurs croissantes de y (nœud ascendant). Quelle sera l'équation de ce mouvement vertical, vu de la Terre ?

Désignons par *y* la hauteur apparente de Mars au-dessus de l'écliptique, vu depuis la Terre. Il nous faut trouver la relation entre *y'* et *y*.

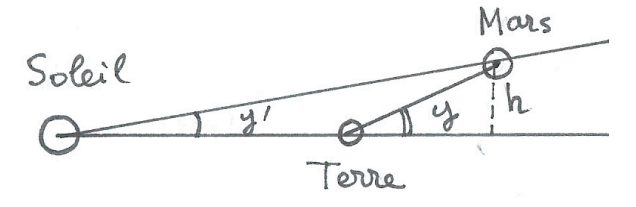

*Figure 6 : Calcul de y en fonction de y'* 

Nous allons faire une approximation un peu hardie. Nous allons supposer que, pendant la rétrogradation, la distance Terre-Mars ne varie pas beaucoup par rapport à la valeur qu'elle a au moment précis de l'opposition. Sur la figure 1, nous voyons que cette hypothèse est raisonnablement bien vérifiée. Nous verrons plus tard comment nous affranchir de cette approximation au prix de calculs plus complexes.

Plaçons-nous donc au moment de l'opposition (Figure 6).

On voit que la hauteur vraie (en unité de longueur) de Mars au-dessus de l'écliptique peut s'exprimer de deux façons différentes (*aM* est la distance Mars-Soleil) :

$$
h = a_M \sin y' = a_{TM} \sin y
$$

Notre hypothèse simplificatrice nous dit que  $a_{TM} \approx a_M - a_T$  (*a<sub>T</sub>* est la distance Terre Soleil) Les angles étant faibles, nous pouvons confondre les sinus et les angles exprimés en radians :

$$
y = \frac{a_M y'}{a_{TM}} = \frac{a_M y'}{a_M - a_T}
$$

Sachant que le rapport :  $a_M / a_T \approx 1.5$ , nous sommes en mesure de donner l'expression approximative de y à partir de l'expression (1) :

$$
y = (3 \times 1,8) \sin\left(\frac{2\pi}{687} (t - \varphi_y)\right) = 5,4 \sin\left(\frac{2\pi}{687} (t - \varphi_y)\right)
$$

### **Origine des temps**

Dans les équations donnant *x* et *y,* le temps *t* a une origine arbitraire fixée par les constantes <sup>ϕ</sup>*<sup>x</sup>* et  $\varphi$ <sub>*y*</sub>, pour respectivement *x* et *y*<sub>.</sub> Comment trouver ces deux constantes ? Nous pouvons fixer arbitrairement l'une des constantes, par exemple <sup>ϕ</sup>*x*. Nous choisissons par exemple le moment où Mars est à l'opposition, c'est-à-dire au jour  $t=65$  jours. Nous poserons donc :  $\varphi_x = 65$ jours. La deuxième constante dépend de la position du nœud ascendant de Mars par rapport à la date de l'opposition. D'une rétrogradation à l'autre la valeur peut être très différente et c'est ainsi que s'expliqueront les différentes figures de la rétrogradation de Mars. C'est ce que nous allons voir à l'aide d'un tableur.

 $\overline{a}$ 

<span id="page-26-0"></span><sup>&</sup>lt;sup>1</sup> On se demandait pourquoi la latitude héliocentrique de la Terre n'est pas toujours nulle, comme le suggérerait la définition même de l'écliptique. La raison est que l'écliptique est le plan de l'orbite du couple Terre-Lune et non pas le plan de l'orbite de la Terre seule... subtilité astronomique !

## **Représentation avec un tableur**

Nous allons dessiner la courbe décrite par la planète Mars à l'aide d'un tableur. La feuille de calcul est construite de la manière suivante.

La première colonne sera le temps *t* en jour, variant de 1 à 142 (c'est la durée du phénomène de va-et-vient en *x*).

La deuxième colonne sera la variation de *x* représentée par la fonction :

$$
x = 6\sin\left[\frac{2\pi}{142}(t - 65)\right]
$$

La troisième colonne sera la variation de y représentée pour une valeur arbitraire de <sup>ϕ</sup>*y*, lue dans une case quelconque du tableur (par exemple D1).

$$
y = 5,4\sin\left(\frac{2\pi}{687}(t-\varphi_y)\right)
$$

On peut faire le graphe *y=f(x)* et l'afficher sur la feuille de calcul. Si nous prenons  $\varphi$ <sup>=240</sup> jours nous obtenons la figure ci-dessous (Fig. 7). C'est le cas où Mars décrit une boucle.

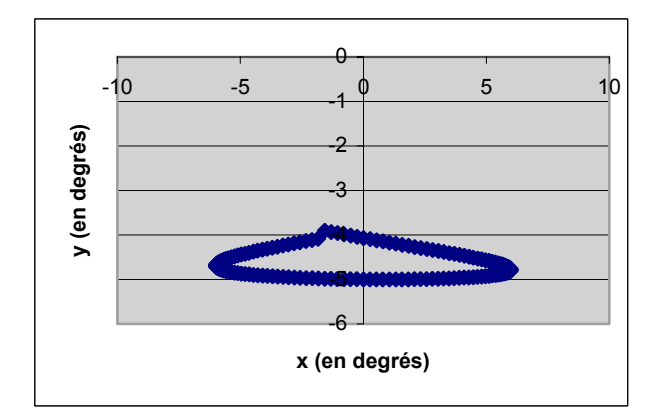

*Figure 7 : Trajectoire de Mars sur le ciel lors d'une rétrogradation.* 

Reste une dernière chose à faire. C'est d'appliquer la méthode à la rétrogradation observée pour voir si nous reproduisons à peu près ce que nous avons observé grâce aux magnifiques photos du CLEA (et de J.M. Vienney en particulier). Si nous consultons le tableau des données nous constatons que le nœud ascendant (cas où la latitude de Mars passe de valeurs négatives à des valeurs

positives) se situe très près de la date de l'opposition, entre le 11 et le 17 novembre 2005, soit 5 jours environ après la date de l'opposition. Nous prendrons donc <sup>ϕ</sup>*y*=70 jours. La représentation de la trajectoire de Mars est alors la suivante (Fig. 8) :

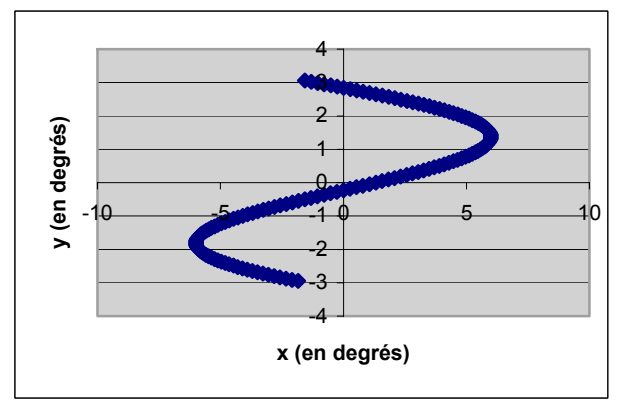

 Figure 8 : Trajectoire de Mars sur le ciel lors de la rétrogradation observée.

Ce qui est assez conforme à ce que nous avons observé (la courbe est décrite de bas en haut).

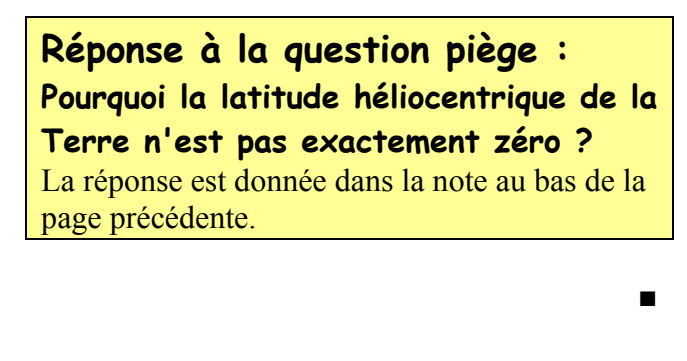

# **École d'Été d'Astronomie du CLEA en 2007**

Ce TP sur la rétrogradation de Mars a été présenté lors de la dernière école d'été du CLEA. À ce propos, pensez à réserver dans votre agenda les dates de la prochaine École d'Été :

### **du 17 au 24 août 2007.**

**Sur notre site : http://clea-astro.eu vous trouverez les informations pour vous inscrire.**

# **AVEC NOS ÉLÈVES**

# **Théodolite et repérage des astres**

**Claude Piquet, Philippe Merlin, Observatoire de Lyon, avec l'aimable participation d'Oriane et de Baptiste** 

**Résumé :** *Nous vous proposons de construire un théodolite, qui va nous permettre d'effectuer des mesures d'écart angulaire dans un but astronomique ou tout simplement pour la détermination de distances par triangulation ou parallaxe.*

Un théodolite est un instrument de visée permettant de repérer une direction dans l'espace. Il est constitué d'une alidade mobile autour de deux axes orthogonaux et de cercles gradués pour repérer, dans un système de coordonnées donné, la ligne de visée de l'alidade.

Le théodolite que nous nous proposons de construire comporte un ensemble de cercles gradués correspondant aux trois systèmes de coordonnées utilisés en astronomie :

- coordonnées horizontales (azimut et hauteur)
- coordonnées horaires (angle horaire et déclinaison)
- coordonnées équatoriales (ascension droite et déclinaison)

### **Liste du matériel** (voir Fig. 1) **Bois (contreplaqué ou latté)**

- épaisseur 12 *mm :*
- socle 18×18 *cm*
- potence 4 ×18 *cm*
- alidade 2× 24 *cm*
- côtés support équatorial  $15 \times 15$  *cm* (à couper suivant une diagonale)
- épaisseur 20 *mm :*
- pied potence  $4 \times 6.5$  *cm* (calle en bois)
- support équatorial cale-socle 4×16 *cm*
- support équatorial traverse-arrière 4×16 *cm*

### **Carton bristol 1**

- coordonnées horizontales, à imprimer sur un bristol vert

- coordonnées horaires, à imprimer sur un bristol jaune - cercle ascension droite, à imprimer sur 1/2 bristol bleu

#### **Transparent**

- repère azimut (avec vernier)
- réticules à imprimer sur 1/2 transparent

### **Divers**

- tige filetée 4×180 *mm*
- écrou ø 4 *mm*
- boulon tête fraisée 4× 30 *mm*
- 2 rondelles
- 2 écrous papillon ø 4 *mm*
- 10 vis à bois 3.5× 35 *mm*
- pointes tête homme (longueur 20 *mm* )

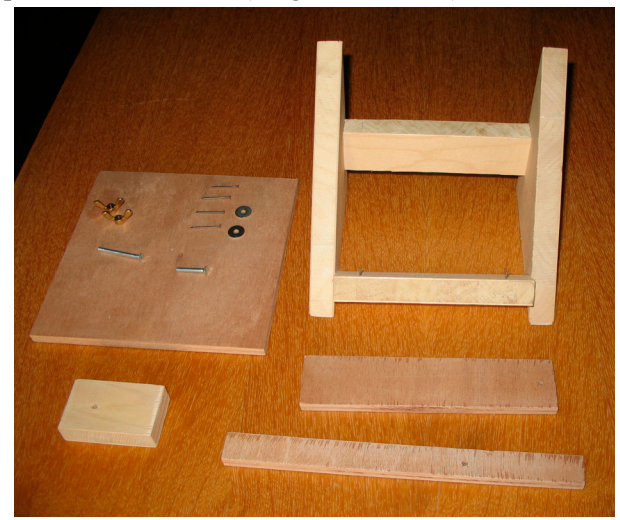

*Figure 1: Matériel requis (sur la photo le support équatorial est déjà monté)*

<sup>1</sup> Vous trouverez les patrons des cercles gradués (ainsi que de nombreux détails) aux adresses web suivantes : [http://www-obs.univ-lyon1.fr/sdc/passage\\_venus/documents/theodolite/repere\\_reticule.pdf](http://www-obs.univ-lyon1.fr/sdc/passage_venus/documents/theodolite/repere_reticule.pdf) [http://www-obs.univ-lyon1.fr/sdc/passage\\_venus/documents/theodolite/coord\\_horiz.pdf](http://www-obs.univ-lyon1.fr/sdc/passage_venus/documents/theodolite/coord_horiz.pdf) [http://www-obs.univ-lyon1.fr/sdc/passage\\_venus/documents/theodolite/coord\\_horaires.pdf](http://www-obs.univ-lyon1.fr/sdc/passage_venus/documents/theodolite/coord_horaires.pdf)

[http://www-obs.univ-lyon1.fr/sdc/passage\\_venus/documents/theodolite/asc\\_droites.pdf](http://www-obs.univ-lyon1.fr/sdc/passage_venus/documents/theodolite/asc_droites.pdf)

# **Construction de l'instrument**

Nous allons étudier pas à pas l'élaboration du théodolite, en commençant par le socle, puis la potence et en finissant par l'alidade. Vous aurez auparavant pris soin de découper les pièces en bois prescrites, de vous munir de la visserie recommandée et d'avoir imprimé les cercles gradués sur du bristol coloré.

### **Préparation du socle :**

• Visser à l'une des extrémités de la tige filetée deux écrous que l'on bloque en les serrant fortement l'un contre l'autre.

• Percer au centre de la pièce de bois un trou de diamètre 4 mm que l'on agrandit ensuite, du côté de la face inférieure, à un diamètre de 7,5 mm sur une profondeur de 6 mm. Enfiler alors la fige filetée dans ce trou, par dessous ; les deux écrous doivent s'encastrer en forçant légèrement ce qui permettra de bloquer l'ensemble (tige filetée + écrous). Il est bon alors de vérifier que la tige est bien perpendiculaire au socle.

### **Préparation et pose des graduations (Fig.2g) :**

• Découper, dans le bristol vert, le carré contenant le cercle des azimuts du système de coordonnées horizontales.

• Découper, dans le bristol jaune, le disque gradué du système des coordonnées horaires que l'on collera ensuite sur la feuille précédente, en centrant correctement les deux cercles et en veillant à ce que les directions des points cardinaux correspondent entre elles. Avec un emporte-pièce percer un trou de diamètre 4 mm bien centré pour le passage de l'axe de rotation vertical. Encoller la face inférieure de l'ensemble que l'on enfile ensuite sur la tige filetée et que l'on applique sur le socle.

• Découper, dans le bristol bleu, le disque des ascensions droites. Avec l'emporte-pièce, percer un trou central de diamètre 4 mm, puis enfiler ce disque sur la tige filetée, sans le coller : il doit être libre de tourner par rapport aux autres graduations.

### **Préparation de la potence (Fig. 2d et 3g) :**

Il faut apporter beaucoup de soin à l'assemblage de la potence et de son pied car, une fois en place, celle-ci doit être parfaitement perpendiculaire au socle.

• En haut, pour le passage de l'axe horizontal, percer un trou central de diamètre 4 mm à  $2 \times 1$  cm d'un coin (largeur ×hauteur). En bas de la potence, repérer l'emplacement des deux pointes à  $1 \times 1$  *cm* de chacun des coins.

• Percer dans le pied de la potence un trou de diamètre 4 *mm* pour le passage de l'axe vertical à  $2 \times 2$  *cm* d'un coin.

• Découper dans le bristol vert le repère de hauteur et le coller sur la partie inférieure de la potence. Ensuite découper, dans le bristol jaune, le repère de déclinaison et le coller environ 3 *cm* au dessus de la base du repère précédent en prenant soin d'aligner les deux lignes médianes.

• Accoler la potence le long du grand côté de son pied et assembler les deux pièces avec un peu de colle et deux pointes, en vérifiant leur position avec une équerre.

• Découper dans la feuille de transparent le repère (azimut, angle horaire, ascension droite). Percer à l'emporte-pièce un trou de diamètre 4 mm à l'emplacement prévu sur le dessin. Le pied rectangulaire de la potence doit recouvrir une partie de ce repère pour le faire plaquer sur le socle : il faut donc encoller cette partie de la face supérieure du transparent puis l'appliquer sous le pied de la potence. Pour bien aligner les trous des deux pièces, on enfile dans le trou du pied de la potence un boulon de diamètre 4 mm qui servira de guide.

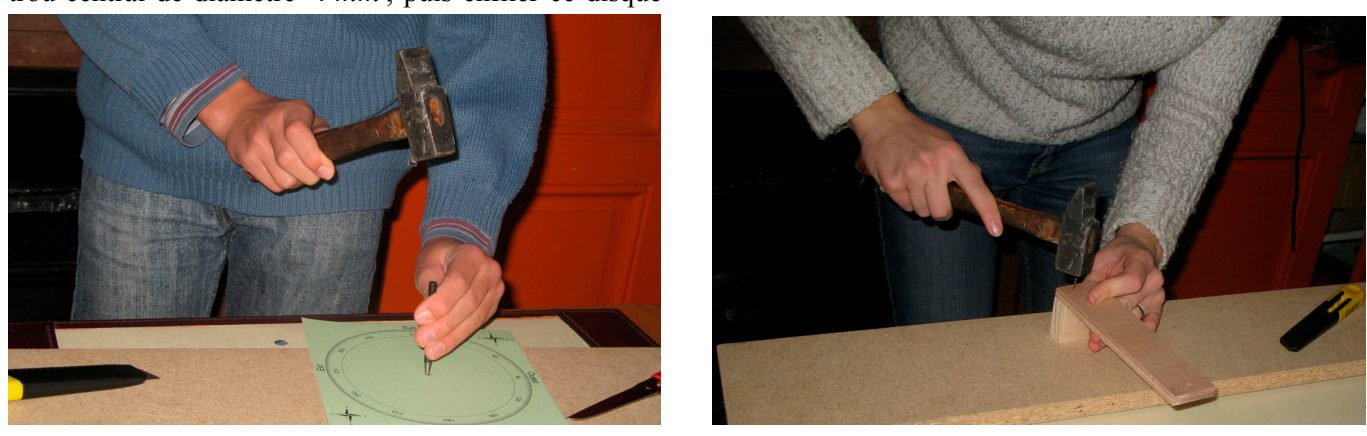

*Figure 2 Découpe du cercle des azimuts à l'emporte-pièce (gauche), et fixation de la potence sur son pied (droite)*

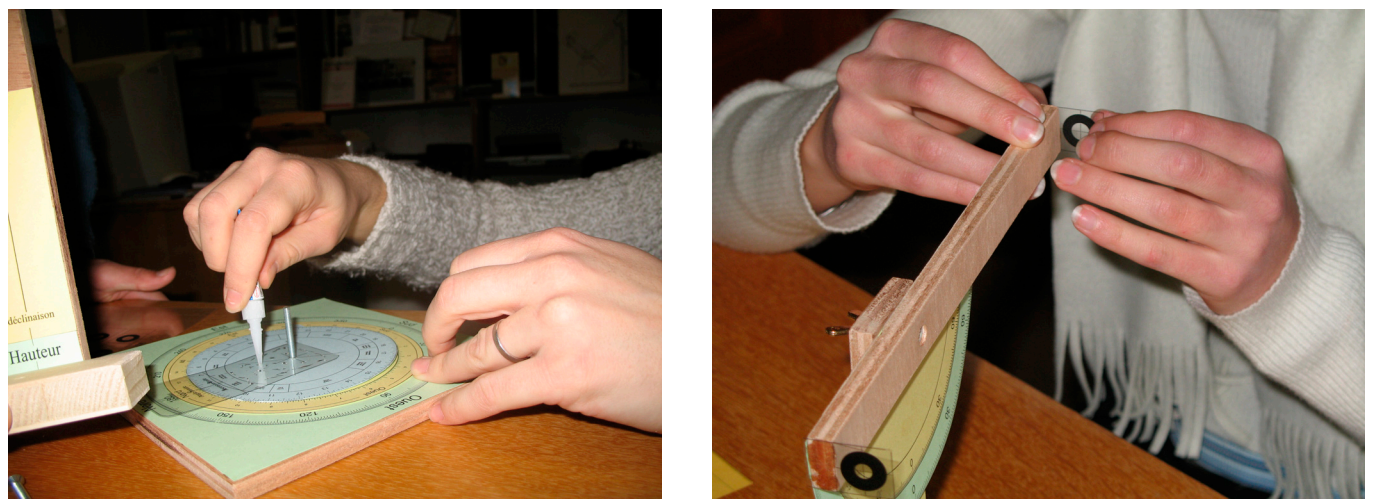

 *Figure 3 : Fixation du repère ascension droite - angle horaire - azimut sous le pied de la potence (gauche) et des deux réticules aux extrémités de l'alidade (droite). Vous noterez que le repère est constitué d'un vernier pour améliorer la précision de la mesure (voir l'article sur le vernier, juste après le présent article)*

### **Montage de la potence et réglage de la longueur de l'axe vertical :**

• Enfiler le pied de la potence sur la tige filetée. Prendre une rondelle et un des écrous papillons, les engager successivement en haut de la tige et les faire descendre jusqu'à la base pour serrer le pied de potence sur le socle.

• Vérifier que la tige filetée est bien parallèle à la ligne médiane de la potence. Scier la tige filetée à la hauteur du trou supérieur de la potence et la limer pour rendre l'extrémité légèrement conique.

### **Préparation et montage de l'alidade (Fig. 3d) :**

• Percer le trou central pour le passage de l'axe horizontal avec une mèche de diamètre 4 mm. Fraiser ce trou sur la face avant de l'alidade.

• Découper, dans le bristol vert, le demi-disque des coordonnées horizontales puis, dans le bristol jaune, le demi-disque des coordonnées horaires que l'on collera sur le précédent en centrant bien les deux demi-cercles. Percer alors un trou de diamètre 4 mm au milieu de la ligne  $90^{\circ}/-90^{\circ}$ .

• Coller ces demi-disques, côté graduations, sur la partie arrière de l'alidade; celle-ci cache alors la zone du cercle gradué voisine de 90°, mais essayer de viser dans cette direction avec un tel instrument n'est guère réaliste !

• Mettre en place l'alidade en haut de la potence, les demi-disques en bristol contre la face avant de celle-ci. Pour cela enfiler le boulon à tête fraisée d'abord dans l'alidade puis dans la potence. Sur son extrémité qui ressort à l'arrière de l'alidade, on enfile une rondelle, puis un écrou papillon. On pourra ainsi serrer plus ou moins l'écrou pour régler la rotation de l'alidade sans gêner la visée.

• Choisir sur la feuille de transparent les deux réticules qui vous paraissent les mieux appropriés à mettre à chaque extrémité de l'alidade ; celui de plus petit diamètre convenant bien pour le rôle d'œilleton que l'on placera à l'extrémité de l'alidade opposée au repère (azimut, angle horaire, ascension droite). Coller ces réticules aux extrémités de l'alidade en prenant bien soin de les aligner avec l'extrémité de la tige filetée.

### **Montage du support équatorial :**

• Découper les deux côtés du support de façon que leurs hypoténuses fassent avec les côtés horizontaux un angle égal au complément de la latitude du lieu d'utilisation. Les superposer et percer aux emplacements des croix des trous de diamètre 3,5 *mm* pour la mise en place de vis à bois. Relier ces deux côtés d'abord avec la traverse arrière dont on a, au préalable, enduit les deux tranches latérales d'un peu de colle et laisser de chaque côté une vis qui pénétrera dans la traverse. Vérifier que ces deux côtés sont bien parallèles et enfoncer alors un clou pour fixer solidement le tout.

• Enfoncer deux petits clous bien verticalement sur la cale-socle à environ 1 *cm* d'un bord ; ces clous serviront de butoir pour le socle du théodolite. Introduire cette cale-socle entre les deux côtés du support.

Régler sa position pour qu'elle fasse un angle droit avec l'hypoténuse de chaque côté et de manière à laisser entre la ligne des clous et ces hypoténuses un espace égal à l'épaisseur du socle du théodolite. Fixer cette cale-socle avec deux vis à bois placées de chaque côté du support.

#### **Mise en place du théodolite sur son support :**

• Placer sur la tranche côté Sud du socle du théodolite deux clous que l'on recourbera vers l'extérieur.

• Planter un clou au milieu du dos de la traverse-arrière et le recourber vers le bas.

• Tendre un élastique entre ces trois clous pour maintenir le théodolite sur son support.

# **Utilisation de l'instrument**

### **Repérage par rapport au sol :**

Parmi les éléments de référence utilisés en astronomie, on trouve :

− le **plan horizontal** du lieu.

− les **pôles Nord et Sud** astronomiques situés sur l'axe de rotation de la Terre.

− et le **méridien** astronomique local, plan vertical contenant le pôle Nord.

Pour repérer une direction de l'espace, on a l'habitude d'utiliser une sphère de rayon quelconque ayant pour centre le point d'observation appelée **sphère céleste.** À toute direction ( *D* ) est associé le point *M* d'intersection de la sphère céleste et de la demi-droite dont l'origine est le centre *O* de la sphère et dont la direction et le sens sont ceux de ( *D* ).

- $\bullet$  (*H*), plan horizon
- *P* , pôle Nord et *P*′ , pôle Sud
- ( *m* ), méridien
- *Z* , zénith et *N* , le nadir
- $a$ , azimut de  $(D)$
- $h$ , hauteur de  $(D)$ .

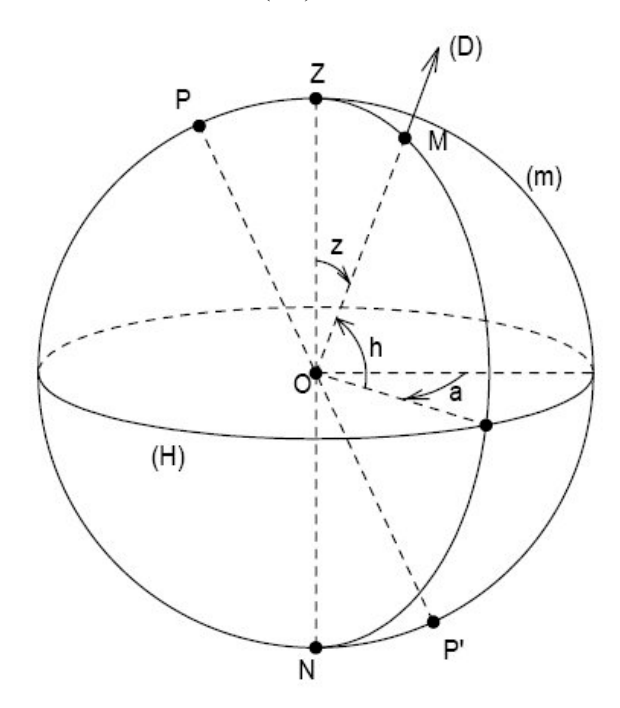

*Figure 4 : Sphère céleste découpée en coordonnées horizontales* 

**L'azimut** et la **hauteur** de la direction d'un astre sont appelés ses **coordonnées horizontales** (voir Fig. 4). L'azimut a est compté en degrés dans le sens rétrograde, de 0° à 360° à partir du demi-méridien Sud, pour les astronomes (dans la Marine, on mesure les azimuts à partir du demi-méridien Nord). La hauteur *h* est comptée en degrés de −90° à +90° à partir du plan horizon.

**Pour mettre en station** correctement le théodolite, il faut connaître l'orientation du méridien. Pour cela il existe différentes méthodes, la plus immédiate consiste à utiliser une boussole qui indique le Nord magnétique à partir duquel on peut trouver le Nord géographique<sup>[2](#page-31-0)</sup>.

**Pour mesurer l'azimut et la hauteur d'un astre,** le socle du théodolite doit être placé horizontalement et orienté par rapport au méridien. On vise ensuite l'astre avec l'alidade. L'intersection des deux axes horizontal et vertical, située à l'extrémité de la tige filetée, représente le centre de la sphère céleste. La lecture de l'azimut se fait sur la graduation verte horizontale et celle de la hauteur sur le demi-cercle gradué vert vertical.

Si **l'astre est le Soleil, il ne faut jamais le viser avec les yeux**, mais utiliser un petit écran blanc que l'on placera à l'arrière de l'alidade et où apparaîtra une petite tache lumineuse lorsque les deux réticules seront correctement alignés avec le Soleil.

### **Détermination d'une distance par la méthode des parallaxes :**

On mesure les directions  $\alpha$  et  $\beta$  d'un objet  $C$ , visé successivement à partir de deux lieux *A* et *B* dont on connaît la distance (voir Fig. 5). La résolution du triangle  $ABC$  permet de calculer les distances  $AC$  et *BC* par les égalités suivantes (formules des sinus) :

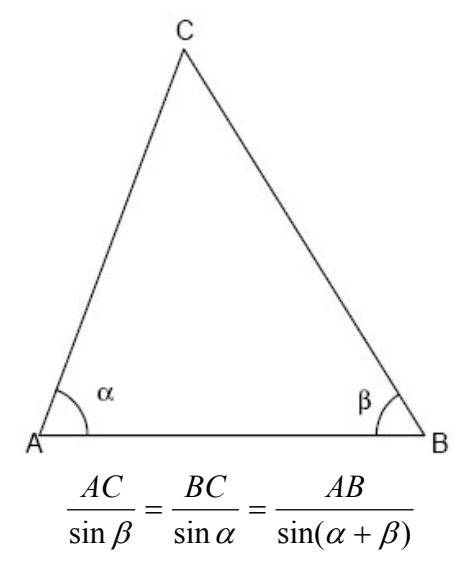

<span id="page-31-0"></span><sup>&</sup>lt;sup>2</sup> pour calculer la déclinaison magnétique à votre position : [http://www.geolab.nrcan.gc.ca/geomag/apps/mdcal\\_f.php](http://www.geolab.nrcan.gc.ca/geomag/apps/mdcal_f.php)

 $\overline{a}$ 

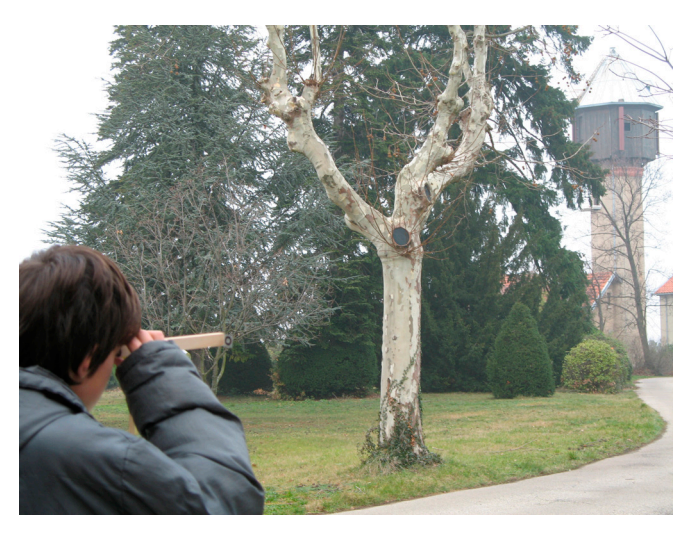

*Figure 5 : Mesure de notre distance au château d'eau de l'Observatoire de Lyon*

### **Repérage par rapport au plan équatorial céleste et au plan du méridien local :**

Les deux coordonnées horizontales d'un astre varient avec le mouvement diurne dû à la rotation de la Terre sur elle-même : tous les astres, au cours de la journée, décrivent sur la sphère céleste des petits cercles parallèles à l'équateur.

Si l'on remplace le plan de référence horizontal par le plan de l'équateur, l'angle que fait la direction d'un astre avec ce plan reste toujours le même : on l'appelle sa **déclinaison**  $\delta$ . Ce nouveau plan de référence présente également l'avantage d'être indépendant du lieu d'observation. La déclinaison d'un astre est donc une **caractéristique universelle** de cet astre quel que soit le lieu d'observation sur Terre.

La deuxième coordonnée associée à la déclinaison est **l'angle horaire** *H* et l'ensemble est appelé **coordonnées horaires** de l'astre (voir Fig. 6).

- ( *A* ), plan équatorial
- ( *m* ), méridien
- ( *p* ), parallèle
- $\delta$ , déclinaison
- *H* , angle horaire.

La **déclinaison**  $\delta$  est comptée en degrés, de -90 $^{\circ}$  à +90° à partir de l'équateur, elle joue le rôle d'une sorte de latitude.

La déclinaison du Soleil varie au cours de l'année entre -23° 27' au solstice d'hiver et +23° 27' au solstice d'été. La Lune et les planètes ont des déclinaisons comprises également, à quelques degrés près, entre ces deux valeurs extrêmes.

**L'angle horaire** *H* est compté en heures (une heure valant 15°) et mesuré à partir du plan méridien, côté Sud et dans le sens rétrograde, de 0 h à 24 h.

**L'angle horaire du Soleil** est le **temps solaire local vrai,** d'où la dénomination de l'adjectif « horaire ».

On a toutefois coutume d'ajouter 12 h à cet angle pour indiquer 1'Heure Solaire par raison de commodité qui fait débuter un nouveau jour plutôt à minuit qu'à midi.

**Pour mesurer l'angle horaire et la déclinaison d'un astre**, le socle du théodolite doit être placé sur le support équatorial et orienté convenablement par rapport au méridien. On vise ensuite l'astre avec l'alidade et on lit ses coordonnées sur les graduations jaunes en regard des repères.

**Sur une carte du ciel mobile** qui marque 12 h à l'horizon Sud, on peut trouver l'angle horaire d'une étoile à un instant donné après avoir mis en correspondance la date et l'heure choisies. Pour cela il suffira de joindre le centre de la carte à l'étoile : l'heure indiquée par cette ligne, à laquelle on retranchera 12 h, sera égale à l'angle horaire de l'étoile. On pourra ainsi trouver **l'angle horaire du point vernal**, position du Soleil à l'équinoxe de printemps.

Cet angle est très important pour les astronomes comme on le verra plus loin. Il est appelé **Temps sidéral** *T* .

Sur la carte où l'équateur est tracé, on peut également évaluer la déclinaison d'une étoile. Connaissant ainsi les deux coordonnées de l'astre, on peut visualiser avec le théodolite sa direction dans le ciel.

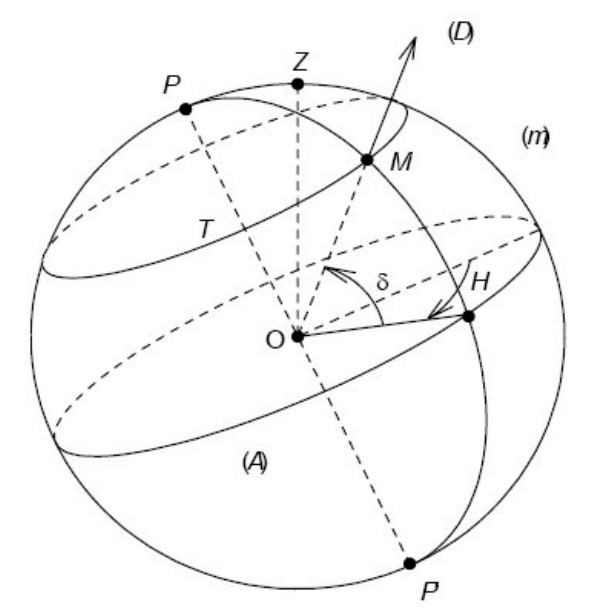

*Figure 6 : Sphère céleste découpée en coordonnées horaires*

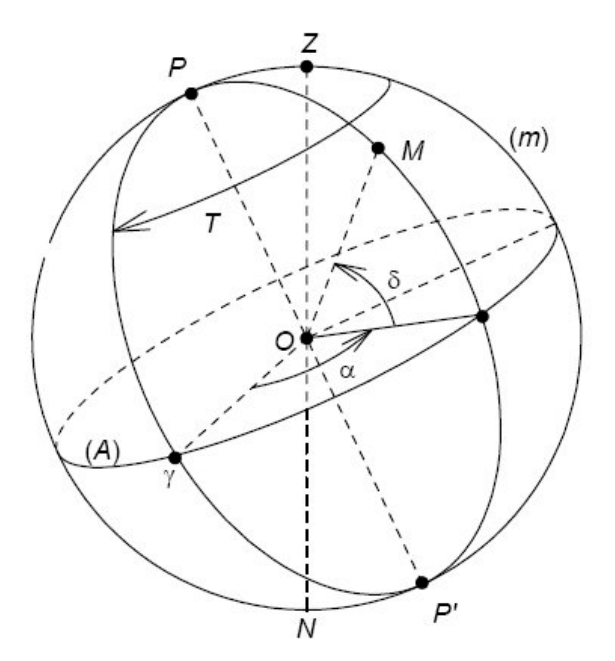

*Figure 7 : Sphère céleste découpée en coordonnées équatoriales* 

**Repérage par rapport au plan équatorial céleste et au cercle horaire du point vernal :** 

Les coordonnées horizontales et horaires sont des systèmes de coordonnées locales : elles dépendent du lieu d'observation. Pour dresser un catalogue d'étoiles, les astronomes ont besoin d'un système de coordonnées indépendant du lieu et insensible au mouvement diurne. Les coordonnées de ce système, appelées **coordonnées équatoriales**, sont la **déclinaison** δ et **l'ascension droite** α (voir Fig. 7).

- ( *A* ), plan équatorial
- ( *m* ), méridien
- *T* , temps sidéral
- $\delta$ , déclinaison
- $\alpha$ , ascension droite.

L'ascension droite  $\alpha$ , exprimée en heures, est mesurée dans le sens direct à partir du cercle horaire du point vernal  $\gamma$ , de 0 h à 24 h. Elle est comparable à la longitude et est caractéristique de l'astre.

**Si l'on connaît** le **temps sidéral,** l'**ascension droite** et la **déclinaison** d'un astre, on peut **trouver avec le théodolite la direction dans l'espace** de cet astre. Pour cela, on oriente l'alidade de façon que le repère vertical soit en regard de la graduation jaune correspondant à la déclinaison. On amène ensuite le repère du pied de potence au-dessus de la graduation du cercle bleu correspondant à la valeur de l'ascension droite. Puis on fait tourner l'ensemble de manière que la graduation zéro (petit ergot) du disque bleu affiche, en face de la graduation jaune, l'angle horaire du point vernal, c'est-à-dire le temps sidéral. La ligne de visée de l'alidade indique alors la direction de l'astre dans le ciel.

Inversement, **si l'on connaît les coordonnées équatoriales** d'une étoile, on peut **mesurer le temps sidéral avec le théodolite.** Pour cela il suffit de viser l'étoile avec l'alidade, vérifier que la déclinaison affichée est bien celle du catalogue, tourner le disque bleu des ascensions droites de manière à amener, sous le repère, la graduation correspondant à la valeur du catalogue. Le temps sidéral est l'angle horaire, lu sur la graduation jaune, de la graduation zéro (petit ergot) du disque bleu des ascensions droites.

Enfin, **si l'on connaît le temps sidéral**, on peut **en visant une étoile avec le théodolite mesurer ses coordonnées équatoriales.** On affiche le temps sidéral en plaçant la graduation zéro du disque bleu des ascensions droites en face de la graduation jaune dont la valeur est égale à celle du temps sidéral ; on vise l'étoile tout en maintenant le disque bleu immobile et on lit les valeurs de l'ascension droite et de la déclinaison qui sont en regard des repères.

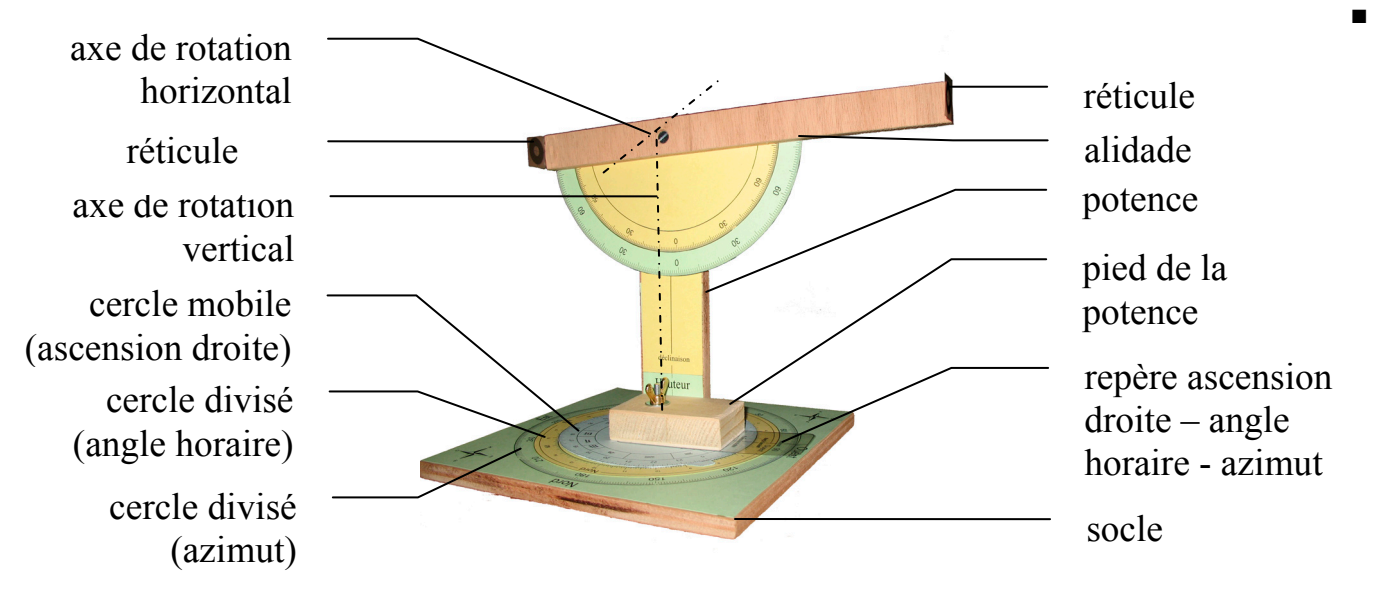

# **CURIOSITÉS**

# **Le vernier**

### **Georges Paturel Observatoire de Lyon**

**Résumé :** *Le principe du vernier est utilisé en métrologie, et en astronomie en particulier, depuis 1631 date de son invention par le mathématicien Pierre Vernier. Nous expliquons le principe de fonctionnement, génial de simplicité.* 

L'inventeur du "vernier", Pierre Vernier, est peu connu. Un collège porte son nom à Ornans (Doubs), sa ville natale. Né le 19 avril 1584, il inventa vers 1631 le principe qui porte son nom, et qui permet d'améliorer la précision d'une mesure d'un facteur 10 ou 20. Ce principe est remarquable de simplicité et d'efficacité. C'est en faisant la cartographie de la Franche-Comté avec son père que lui vînt l'idée de ce principe génial.

Nous allons l'expliquer dans un cas simple. Nous comprendrons alors comment il peut se perfectionner.

Considérons deux réglettes mobiles l'une par rapport à l'autre et graduées de 1 à 10 chacune, mais de telle manière que l'une d'elle soit plus courte de une unité par rapport à l'autre, comme nous le représentons sur la figure ci-dessous.

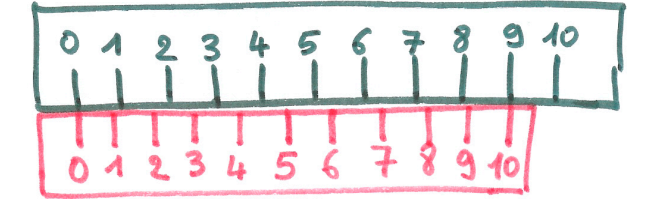

Quand les zéros des deux règles coïncident, seule la graduation 10 de la règle rouge coïncide exactement avec la graduation 9 de la règle noire. C'est normal puisque sa longueur totale est plus courte d'une graduation noire.

Pour la simplicité des explications nous appellerons les graduations noires des millimètres. La graduation rouge numéro 1 est décalée de 1/10ème de millimètre sur la gauche de la graduation noire numéro 1. La graduation rouge numéro 2 est décalée de 2/10ème de millimètre sur la gauche de la graduation noire numéro 2, etc.. et finalement la graduation rouge numéro 10 est décalée de 10/10ème de millimètre sur la gauche de la graduation noire numéro 10, c'est-à-dire qu'elle coïncide avec la graduation 9.

On comprend alors que, si on fait glisser la réglette rouge de 1/10ème de millimètre sur la droite, la graduation rouge 1 coïncide avec la graduation noire 1. Si on décale de 2/10ème ce sera la graduation rouge 2 qui coïncidera exactement avec la graduation noire 2 etc.. En d'autres termes, pour savoir de combien de dixièmes de millimètre la réglette rouge est décalée, il suffit de voir le numéro des graduations rouges qui coïncident avec une graduation noire. Génial, non !?

Il est possible d'améliorer encore le système. Si les 10 graduations rouges (celles du bas) correspondent à 39 millimètres, par exemple. Cela signifie encore que ces 10 divisions perdent un millimètre. Donc, comme dans le cas précédent, si on décale la règle rouge de 1/10ème de millimètre, la graduation rouge coïncidera exactement avec une graduation noire, non plus la graduation 1 mais la graduation 4. Si on décale de 2/10ème de millimètre c'est la graduation 2 rouge qui coïncidera exactement etc.. Apparemment on ne gagne rien. Mais si, car les 10 graduations rouges étant plus étalées (39mm) on peut faire figurer des sousgraduations et ce n'est plus le dixième millimètre que l'on apprécie mais le vingtième.

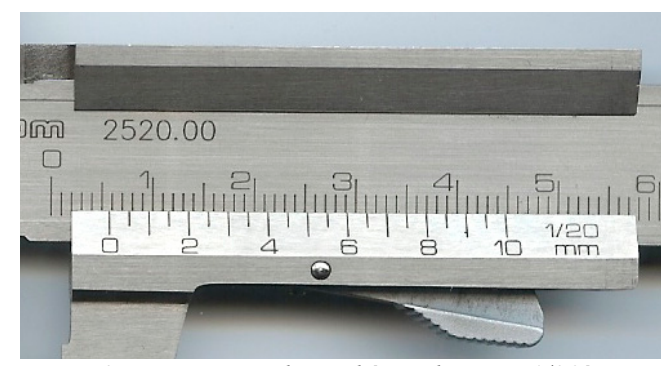

*Figure 2 : Un vernier de pied à coulisse au 1/20ème. Le décalage vaut 5,75 mm.*

## **Passons à la pratique**

Sur la photo ci-dessus nous montrons le vernier d'un pied à coulisse. Essayez d'évaluer, à l'aide du vernier, la mesure donnée.

En regardant attentivement (c'est plus facile en direct que sur la photo) nous trouvons que la mesure vaut un peu plus de cinq millimètres puisque le zéro de la graduation mobile est clairement à droite de la cinquième graduation fixe. De combien plus à droite ? Regardons de plus près. La graduation 8 de la règle mobile semble presque coïncider avec une graduation (en l'occurrence la graduation 37 mm, mais cette valeur n'a pas d'importance). La graduation 7 de la règle mobile semble aussi coïncider avec la graduation fixe 33mm. En regardant d'encore plus près, on trouve que le 8 est un peu en dessous du 37 et le 7 un peu audessus du 33. C'est plutôt la graduation 7,5 de la règle mobile qui coïncide parfaitement (avec la graduation 35). Nous concluons que la mesure est de 5,75 mm avec une incertitude de l'ordre de 0,05 mm (car le 7 et le 8 seraient presque acceptables).

Naturellement, la précision mécanique de l'ensemble de l'appareillage doit être très soignée pour que la précision de la mesure ne soit pas perdue dans des jeux mécaniques.

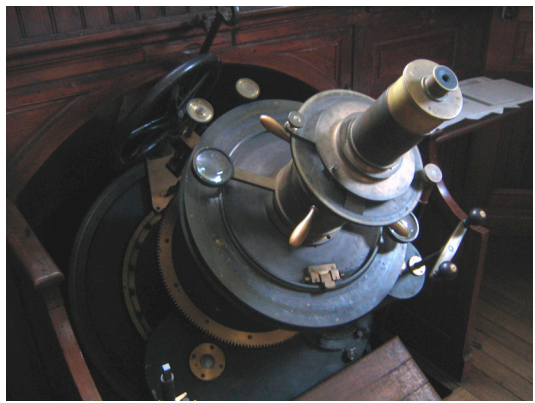

*Figure 3 : Le foyer de la lunette coudée de l'Observatoire de Lyon. On remarque les loupes, à gauche et à droite, qui permettent de lire les verniers des graduations concentriques de déclinaison et d'angle horaire.* 

# **Exercice au télescope**

Le même procédé peut être appliqué à des mesures d'angles. Car en fait les mesures d'angles sont ramenées à des mesures de longueurs sur la circonférence du cercle gradué. Les verniers sont gradués soit en mesure d'angle soit en mesure de temps. Une grande précision dans le centrage du cercle doit être assurée. On parvient à réduire les défauts de centrage en mesurant les angles en plusieurs points de la circonférence et en faisant la moyenne des mesures.

Nous voyons sur la photographie du foyer de la lunette coudée de l'observatoire de Lyon (cette lunette a illustré la couverture de l'année 2006) qu'une loupe était prévue pour faciliter la lecture des verniers. À titre d'exercice essayons de lire les angles affichés sur les graduations en déclinaison (Figure 4 - affichage en degré, minute d'angle) et en angle horaire (Figure 5 affichage en heure et minute de temps).

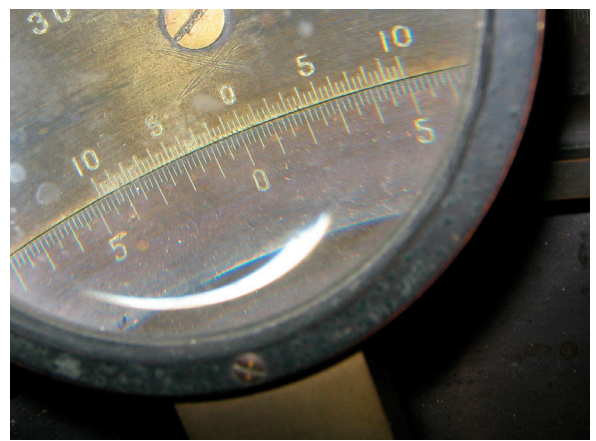

*Figure 4 : Affichage de la déclinaison. La valeur affichée est :0° 5' 20" à plus ou moins 40" près.* 

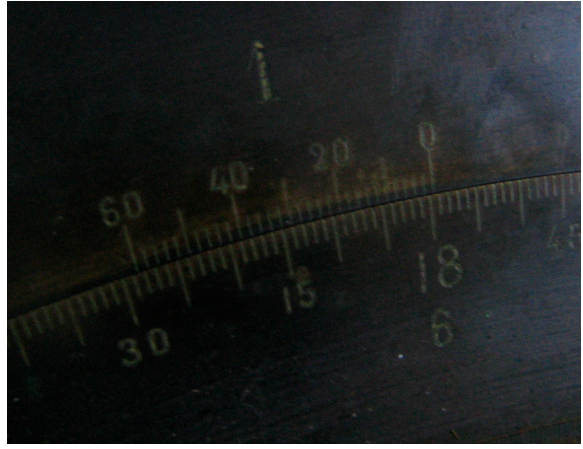

*Figure 5 : Affichage de l'angle horaire. La valeur précise affichée est : 17 h 59 min 25sec. L'incertitude est de l'ordre de quelques secondes de temps, car sur le vernier les graduations en coïncidence vont de 23 à 27 secondes.* 

Le rapport entre les mesures d'angle exprimées en degré ou en heure<sup>1</sup> est de 15, puisque  $360^{\circ}$ =24 h. On vérifie que la précision des deux verniers des photos précédentes est similaire (40"/15 ≈ 3 sec.).

■

<span id="page-35-0"></span> $\overline{a}$ 1 Ce même rapport reste valable quand on considère les sous-unités (minute d'angle ou de temps, seconde d'angle ou de temps) car le rapport de transformation est de 60 pour **toutes** 

# **REMUE-MÉNINGES**

J'espère que vous avez tous pu admirer l'éclipse de Lune du 3 mars dernier et que la météo a été favorable. Pendant qu'on observe un tel phénomène depuis la Terre, on peut se demander ce que l'on verrait de là-haut. Imaginons nous sur la Lune, au centre de la face visible. Quel serait le spectacle ? Quelle serait sa durée ? Plus précisément, qu'observerait-on au moment où sur la Terre

l'éclipse débute ? au début de la totalité ? et au milieu de la totalité ?

# **Mots-croisés**

#### **Horizontalement:**

- **I :** Bête noire de Newton Voie Lactée
- **II :** Au centre du Nord Hubble pour les intimes
- **III :** Instrument
- **IV :** Vie brisée
- **V :** Le Soleil n'y passe pas sous nos latitudes Agence spatiale
- **VI :** Cardinaux Brillait sur le Nil
- **VII :** Presque nuit A l'envers : Kepler a professé dans cette ville
- **VIII :** Peut résulter d'une longue observation
- **IX :** Milieu de capsule
- **X :** Article Près de Perpignan Personnel

### **Verticalement:**

- **1 :** N'a pas vraiment sa place ici
- **2 :** Fin d'aurore De bas en haut : Junon pour Jupiter
- **3 :** Déterminée avec soin à Kourou
- **4 :** Lord bien connu Levant en montant
- **5 :** Pas très chaud (retourné) Couche terrestre
- **6 :** Initiales d'un physicien anglais Diagramme Chaîne étrangère
- **7 :** Important pour une bonne observation Principal constituant de l'atmosphère

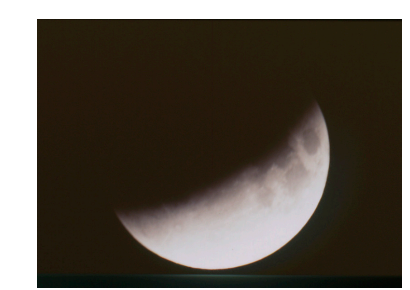

*L'éclipse de Lune du 9 novembre 2003* 

**P. Causeret** 

1 2 3 4 5 6 7 8 9 10

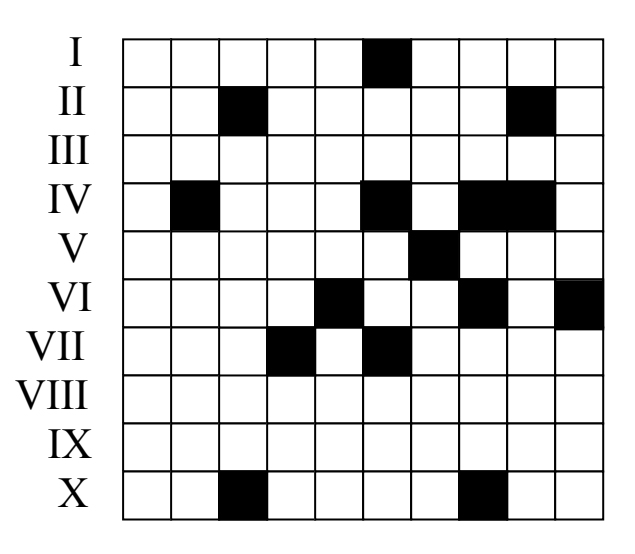

**8 :** Direction - Boisson anglaise

**9 :** Annonçait la crue du Nil

**10 :** Empereur romain - Grès cassé

### **Les solutions sont données en page 40.**

**Jipé** ■

# **LECTURE POUR LA MARQUISE**

# **Histoires de Météorites. Volume I-Ensisheim.**

**Léa Dejouy et Philippe Thomas**, Interface Editions, ISBN 2-9518090-1-8

 Le 7 novembre 1492 vers midi, une pierre « tombe du ciel », près d'Ensisheim, avec un bruit de tonnerre qui se fait entendre 150 km à la ronde.

Maximilien  $1<sup>er</sup>$  l'observa, conclut à son origine divine, et la fit suspendre dans le chœur de l'église. En 2000, il en restait 53,8 kg qui avaient échappé à l'histoire.

L'ouvrage présente la rencontre de personnages avec cet objet venu de l'espace. Il s'agit de la première météorite européenne dont la chute a été recensée et abondamment documentée.

Il ne s'agit pas ici de faire l'étude scientifique de l'objet, mais de voir comment ont réagi les contemporains, dans les textes, les gravures, avec honnêteté, de façon descriptive, ou avec des visées politiques.

 Nous rencontrerons donc Albrecht Dürer qui aurait représenté le phénomène au dos d'une peinture de Saint-Jérôme, voire dans le célèbre Melancolia I avec son carré magique ; Sébastien Brant, poète auteur de « La nef des fous », qui publie une feuille exploitant la superstition du peuple pour des fins politiques au profit de Maximilien 1<sup>er</sup> : c'est un véritable tract qui nous est présenté, avec une version latine pour les lettrés, et un version allemande pour le commun basant l'explication sur la colère divine. Nous rencontrerons Maximilien de Habsbourg, qui préleva, en guise de porte-bonheur, des fragments de la pierre, avant la bataille de Salins contre Charles VIII ; Joseph Grunpeck, humaniste, qui recensa les phénomènes extraordinaires survenus dans l'antiquité et sous Maximilien 1<sup>er</sup>; Hartmann Schedel, historien, qui, dans sa « Chronique du monde », présente des phénomènes astronomiques et atmosphériques, dont celui qui nous intéresse ; Diebols Schilling, chroniqueur, qui en fait le récit.

 Ces destinées diverses se croisent autour d'Ensisheim. Il ne s'agit pas d'astronomie. Pourtant nous ne sommes pas hors sujet, car nous lisons les témoignages et interprétations de l'époque face à un phénomène astronomique. C'est à méditer : leçon d'humilité car la raison progresse lentement, leçon d'histoire toute actuelle, quand on interprète la science suivant des intérêts politiques, leçon de prudence quand on voit les illustrations dérivées.

 Le livre est d'une présentation agréable, l'iconographie est parfaite, les textes originaux sont présentés et traduits.

 C'est donc une lecture conseillée à « l'honnête homme » du 21<sup>ème</sup> siècle qui souhaite tirer des leçons du passé.

## **Le système solaire revisité**

**Direction de Jean Lilensten, éd Eyrolles**, ISBN 2- 212-11980-1.

Encore un livre sur le système solaire direzvous… Pourtant je vous invite à le lire attentivement. En effet, il ne s'agit pas ici d'aller d'objet en objet au gré de belles photos - ce qui a aussi son intérêt d'ailleurs - mais d'aborder le sujet du point de vue de la recherche.

 Ainsi, un chapitre est consacré aux environnements spatiaux : champs magnétiques et atmosphère, vent solaire et eaux de Mars par exemple ; un autre est consacré aux « objets glacés »…

 Cette démarche qui consiste à ne pas seulement décrire, mais à comparer pour comprendre fait la force de ce livre. Les auteurs, huit planétologues du Laboratoire de Planétologie de Grenoble, sont bien placés pour nous faire partager leur démarche et leurs découvertes.

Le texte et la présentation sont clairs, les illustrations viennent à propos et il y a même un chapitre encourageant l'observation personnelle.

Voici donc une belle occasion de « revisiter » ce système solaire qu'on croit connaître et que de bons livres nous font redécouvrir !

**JNT** ■

# **LES POTINS DE LA VOIE LACTÉE**

## **CoRoT en orbite !**

CoRoT (pour Convection, Rotation et Transit planétaires), a été lancé avec succès le 27 décembre 2006 à l'aide d'une fusée Soyouz. Mercredi 17 janvier 2007, la commande d'ouverture de l'obturateur a été envoyée, et la nuit suivante, les premières images d'étoiles ont été réalisées.

CoRoT sondera 120000 étoiles dans l'épaisseur du disque de la Voie Lactée, et y guettera d'infimes fluctuations de luminosité (de l'ordre de 1/10000), pouvant trahir deux types de phénomènes :

- des ondes acoustiques provenant du cœur de l'étoile, permettant des études de **sismologie stellaire.**
- ou l'ombre générée par une planète en transit devant son étoile-hôte, permettant ainsi de découvrir de **nouvelles planètes extrasolaires**.

La mission principale du satellite est l'étude de la vibration des étoiles pour en sonder l'intérieur et en déduire précisément leur composition, structure et masse. Des études semblables sont déjà menées sur le Soleil, notre étoile ainsi que sur des étoiles proches (héliosismologie, voir Fig[.](#page-38-0)  $1$ )<sup>1</sup>.

L'objectif secondaire du satellite est la détection d'exoplanètes, grâce à la méthode dite de transit primaire (voir Fig.2). CoRoT pourrait ainsi déceler environ 150 planètes par cette méthode, d'une masse au minimum égale à 1.5 fois celle de la Terre. Cependant, de par la durée maximale d'observations consécutives de 5 mois due à un nécessaire retournement du satellite, seules les planètes très proches de leur étoile (moins que la distance de Mercure au Soleil) et donc n'étant pas situées dans la zone habitable, pourront être détectées.

<span id="page-38-0"></span>1 Vous pouvez par exemple « écouter » le Soleil à l'adresse suivante : <http://soi.stanford.edu/results/sounds.html>

 $\overline{a}$ 

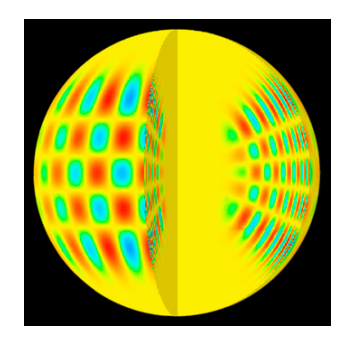

*Figure 1 : Modèle d'ondes sismiques à la surface du Soleil (Wikimedia)* 

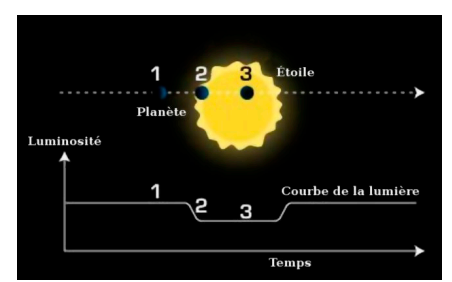

 *Figure 2 : Transit primaire : le passage de la planète devant son étoile en fait baisser la luminosité (Wikimedia)* 

**EW***■*

# **LA VIE ASSOCIATIVE**

### **Changement de siège social du CLEA**

L'Observatoire de Lyon héberge le siège social du CLEA. Pour célébrer les trente ans du CLEA et sa venue à Saint-Genis Laval, L'Observatoire organisera **les journées du CLEA, 14 et 15 avril 2007**. Ce sera une occasion de découvrir l'activité de vulgarisation de l'Observatoire. Les ressources pédagogiques seront présentées et les documents les plus demandés seront vendus à prix coûtants.

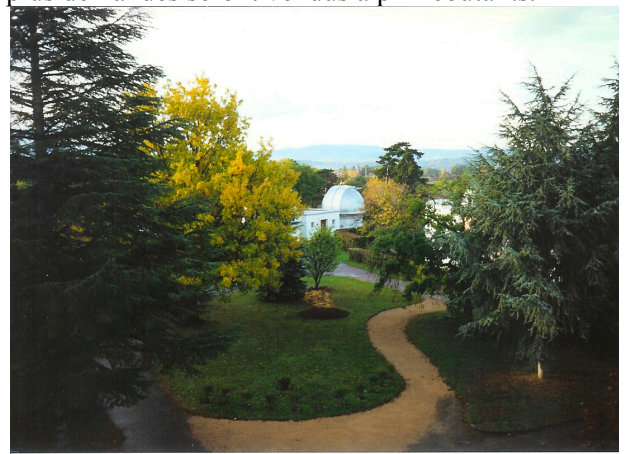

*Photo Ph. Merlin*

### **Le mot du trésorier**

Après le solstice d'hiver, vous êtes nombreux à renouveler votre abonnement. C'est la période pendant laquelle le trésorier est en grande activité. En prenant ce poste, je craignais la monotonie, mais non. Il y a bien les enveloppes à décacheter, les chèques à encaisser, les fiches à mettre à jour, mais il y a aussi de nombreux petits mots.

Je regrette d'ailleurs de ne pas pouvoir répondre individuellement et vous prie de m'en excuser.

Merci de vos voeux pour le CLEA, de vos encouragements à toute l'équipe, des remerciements pour la qualité des Cahiers Clairaut. Certains ont remarqué l'arrêt de la chute des abonnements (faites de la pub autour de vous !). Il va falloir faire mieux cette année.

N'hésitez pas à nous écrire, à nous faire part de vos suggestions sur le contenu des Cahiers Clairaut ou sur la vie de l'association. Faites nous connaître les activités que vous menez avec vos élèves ou dans des associations, nous cherchons des sujets simples.

Bonne année à tous les membres du CLEA et à tous ceux qui leur sont chers. Longue vie au CLEA. **Jean Ripert** 

### **Liste de diffusion via le Web**

Les adhérents qui souhaitent être inscrits peuvent envoyer un message à : jripert@ac-toulouse.fr.

### **Un cadeau pour 2007**

Comme nous l'annoncions dans le CC116, les abonnés de 2007 se verront offrir, en Juin, un superbe cadeau pédagogique : les archives des comptes-rendus des écoles d'été et un nouvel archivage des Cahiers Clairaut. Dans cette nouvelle version, il suffira de cliquer sur l'article qui vous intéresse pour voir le Cahier correspondant s'ouvrir à la bonne page.

### **Solution du premier remue-méninges**

Un simple schéma montre que pendant que nous observons une éclipse de Lune, un sélénite verrait une éclipse de Soleil. Mais vous avez déjà tous remarqué que la Lune au milieu de la totalité apparaît rouge orangée, ceci à cause des rayons lumineux qui frôlent la Terre et qui, en traversant l'atmosphère, sont déviés et rougis.

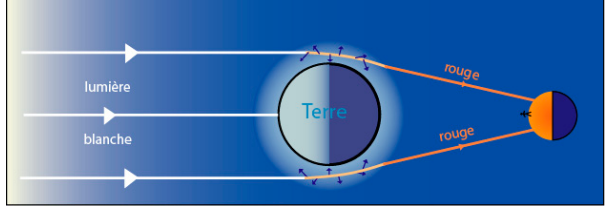

Notre sélénite verra donc une Terre noire entourée d'une atmosphère rouge ou orange en forme d'anneau. On peut se demander dans quelle mesure la couronne solaire sera visible à cause de la taille de la Terre et de la luminosité de son atmosphère.

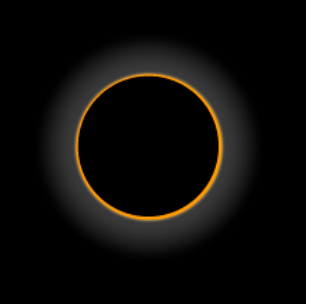

*Ce pourrait être une photo réalisée par un sélénite le 3 mars dernier* 

Quelle serait sa durée ? Pour que l'éclipse soit totale, il faut que l'observateur au centre de la Lune

### **Solution du mots-croisés**

**Horizontalement : I :** Hooke - Sein **II :** Or - Edwin **III :** Réflecteur **IV :** EVI **V :** Zénith - ESA **VI :** OSEN-Ra **VII:**  Nut - Zarg **VIII :** Torticolis **IX :** Apesanteur **X :** Le - Elne - Se

**Verticalement : 1 :** Horizontal **2 :** ore -esuope **3 :** Fenêtre **4 :** Kelvin - TSE **5 :** Edeit - Sial **6 :** WC - HR - CNN **7 :**  Site -Azote **8 :** ENE - Ale **9 :** Sirius **10 :** Nerva - Gsre

### **Articles à venir**

La relation Période Luminosité couleur des étoiles variables Céphéides. Les ondes gravitationnelles. Le chaos. La sismologie stellaire. Le Solarscope. Le quart de cercle de Lalande. Les finesses de la régression linéaire. L'étoile laser artificielle. L'orbilune. La nébuleuse du crabe. Les orbites de la Terre et de Mars. Équinoxe d'automne. ..

Nous remercions Jean-Noël Terry, Marie-Agnès Terry, Michel Bobin, Émilie Wernli-Jourdeuil, Anne-Marie Paturel, Chantal Petit pour la relecture de ce Cahier.

soit dans l'ombre de la Terre. Le diamètre de l'ombre de la Terre fait en moyenne un peu plus de 2,5 diamètres lunaires à la distance de la Lune. La Lune avance de son diamètre apparent en 1 heure. La durée de la totalité est donc d'un peu plus de 2,5 heures ou 2 h 30 min.

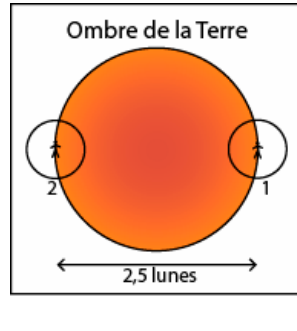

1 *Début de l'éclipse totale de Soleil pour le sélénite. 2. Fin de la totalité.* 

*Entre les deux, il s'est écoulé environ deux heures et demi.*

Toujours pour notre sélénite, l'éclipse partielle commencerait en rentrant dans la pénombre de la Terre, donc bien avant la position 1 du schéma précédent.

Au début de l'éclipse de Lune pour le terrien, le sélénite verrait donc une éclipse partielle bien avancée.

Au début de la totalité de l'éclipse de Lune du terrien, l'éclipse de Soleil serait totale depuis une demi heure pour le sélénite.

Enfin, le milieu de la totalité de l'éclipse de Lune du terrien correspondrait au milieu de la totalité de l'éclipse de Soleil du sélénite.